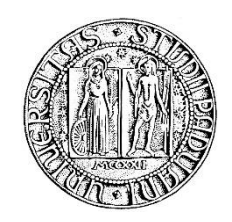

### **UNIVERSITA' DEGLI STUDI DI PADOVA**

#### **DIPARTIMENTO DI SCIENZE ECONOMICHE ED AZIENDALI "M.FANNO"**

#### **CORSO DI LAUREA IN ECONOMIA**

**PROVA FINALE**

#### **"ANALISI DELLA SERIE STORICA DEI PREZZI DEL TITOLO INTESA SANPAOLO"**

**RELATORE:**

**CH.MO PROF. NUNZIO CAPPUCCIO**

**LAUREANDO: ALESSANDRO PINAMONTI**

**MATRICOLA N. 1136051**

**ANNO ACCADEMICO 2018 – 2019**

"Il candidato, sottoponendo il presente lavoro, dichiara, sotto la propria personale responsabilità, che il lavoro è originale eche non stato già sottoposto, in tutto in parte, dal/dalla candidato/a o da altri soggetti, in altre Università italiane o straniere ai fini del conseguimento di un titolo accademico. Il/La candidato/a dichiara altresì che tutti i materiali utilizzati ai fini della predisposizione dell'elaborato sono stati opportunamente citati nel testo e riportati nella sezione finale 'Riferimenti bibliografici' e che le eventuali citazioni testuali sono individuabili attraverso l'esplicito richiamo al documento originale."

## Sommario:

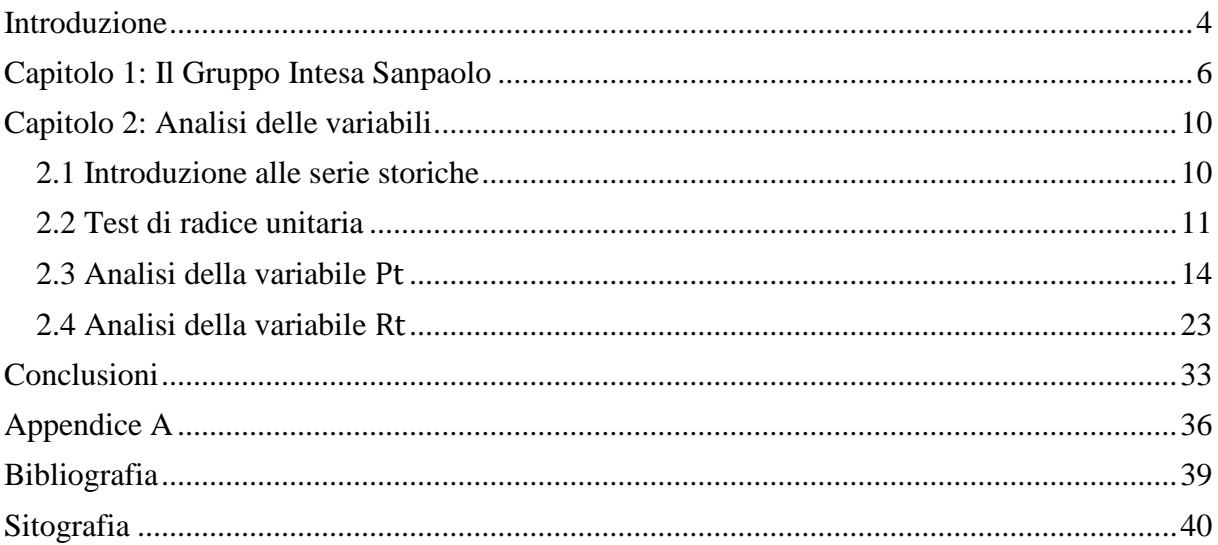

### <span id="page-3-0"></span>Introduzione

Lo scopo di questo elaborato consiste nell'analisi della serie storica della variabile *prezzi* (P<sub>t</sub>) del titolo Intesa Sanpaolo. L'obiettivo è quello di individuare, mediante l'impiego di alcuni test statistici, se nella serie temporale si osservi un trend stocastico, ossia se sia presente una radice unitaria la quale implica un comportamento non stazionario della stessa. Si procederà con l'identificazione dei punti critici in cui avviene un cambiamento nella distribuzione (rottura strutturale) cercando di individuare le cause di questa trasformazione. L'esistenza di un trend stocastico, un trend che possiede un comportamento aleatorio, quindi imprevedibile nel corso del tempo, comporta che la serie segua una distribuzione non standard, ovvero non normale (Stock e Watson, 2016). Ciò può condurre, quindi, alla distorsione dei coefficienti di regressione rendendo vani ed inesatti gli studi eseguiti per ottenere una corretta previsione sull'andamento della serie storica.

Il fenomeno di non stazionarietà nel campione posto sotto analisi può anche avere origine da cambiamenti strutturali che si possono verificare a causa di contingenze macroeconomiche, di trasformazioni nella struttura economica di un paese o di eventi specifici che interessano direttamente una determinata società (Stock e Watson, 2016). Tali *break* provocano un cambiamento nei parametri di regressione ed una trasformazione della distribuzione.

È opportuno, dunque, prima di procedere a previsioni e stime sul futuro di una determinata serie storica, accertare che essa sia stazionaria nel tempo tramite l'utilizzo dei corretti test statistici. Nel Capitolo 1 viene presentato il Gruppo Intesa Sanpaolo con cenni storici dalla sua fondazione mostrando come si struttura nelle diverse divisioni organizzative, e riportando anche informazioni che potrebbero aver contribuito allo sviluppo del suo andamento azionario. Il Capitolo 2 è suddiviso in paragrafi: il paragrafo 2.1 introdurrà la definizione generale di serie storica focalizzandosi sulle ipotesi assunte per sviluppare l'elaborato e spiegherà quali software econometrici saranno impiegati per lo studio delle variabili interessate. Nel paragrafo 2.2 verranno specificati e chiariti i test di radice unitaria *Augmented Dickey Fuller* (*ADF*), l'estensione *Augmented Dickey Fuller* con stimatori *GLS* (*ADF-GLS*) ed il test *Zivot-Andrews* che si utilizzeranno per svolgere l'analisi e studiare il comportamento della serie storica. Si eseguirà, quindi, l'analisi della variabile *prezzi* ( $P_t$ ) nel paragrafo 2.3 per dimostrare la non stazionarietà della serie ed individuare i punti in cui si verificano i *break* strutturali, e successivamente nel paragrafo 2.4 si procederà allo studio della variabile *rendimenti*  $(R_t)$ . Quest'ultima si otterrà dalla trasformazione della serie storica originale con lo scopo di riscontrare stazionarietà e approfondire lo studio sulla variabile. Verrà, infatti, impiegato il modello di eteroschedasticità *GARCH* (*Generalized AutoRegressive Conditional Heteroskedastic*) per provare a spiegare la volatilità dei *rendimenti* ( ).

Infine, verranno trattate le conclusioni pertinenti allo sviluppo delle analisi effettuate nel capitolo precedente illustrando velocemente il relativo procedimento e commentando i risultati ottenuti.

### <span id="page-5-0"></span>Capitolo 1: Il Gruppo Intesa Sanpaolo

Intesa Sanpaolo è il gruppo bancario nato il 1° Gennaio 2007 in seguito alla fusione di due grandi realtà bancarie: Banca Intesa e Sanpaolo IMI. Il 1° Dicembre 2006 le Assemblee Straordinarie delle due banche hanno convalidato il progetto di fusione: un processo di integrazione che ha preso forma a partire dal 26 agosto del medesimo anno, data in cui i rispettivi Consigli di Amministrazione ne hanno approvato le fondamentali linee guida.

Banca Intesa è nata nel 1998 dall'unione tra la Cassa di Risparmio delle province Lombarde (Cariplo) e Banco Ambrosiano Veneto. Grazie all'incorporazione nel 2001 di Banca Commerciale Italiana, conosciuta meglio come Comit, la quale era stata una delle prime e più importanti banche italiane, il "Gruppo Intesa" ha assunto la denominazione "IntesaBci". Infine, a seguito di delibera assembleare, dal 1° Gennaio 2003 la denominazione sociale si è trasformata definitivamente in Banca Intesa.

Sanpaolo IMI è stato uno dei principali gruppi bancari e assicurativi del territorio italiano. L'ente è nato nel 1998 dall'associazione tra l'Istituto Sanpaolo di Torino, specializzato nell'attività creditizia *retail* e IMI (Istituto Mobiliare Italiano), un istituto di credito a mediolungo termine di proprietà pubblica fondato nel 1931 con lo scopo di sostenere la crescita del sistema industriale italiano.

L'origine di Banca Intesa Sanpaolo non è altro che uno dei tanti processi di fusione delle banche i quali hanno avuto inizio nel periodo successivo alla promulgazione da parte del Presidente della Repubblica della legge numero 218 del 30 Luglio 1990 (cosiddetta Legge Amato). Essa aveva per oggetto le fusioni, le trasformazioni ed i conferimenti degli enti creditizi pubblici. Il fine di tale legge consisteva nell'introdurre una disciplina in grado di assicurare un controllo di maggioranza delle azioni aventi diritto di voto da parte degli enti pubblici ed incentivare la trasformazione delle banche in società per azioni attraverso agevolazioni fiscali. Le agevolazioni erano previste per i processi di trasformazione, scissione, fusione e di conferimento per realizzare un sistema bancario più robusto e competitivo sia nel mercato nazionale che internazionale. Ai sensi dell'art. 1 le operazioni straordinarie sopracitate "una volta deliberate dagli organi interni competenti in materia di modifiche statutarie, devono essere approvate con decreto del Ministro del tesoro, sentito il Comitato interministeriale per il credito ed il risparmio (CICR), che deve accertarne la rispondenza alle esigenze di razionalizzazione del sistema creditizio" (L. 30 luglio 1990, n. 218.).

Intesa Sanpaolo con una capitalizzazione di mercato di 33 miliardi di euro rientra tra i primi gruppi bancari europei, con un capitale sociale sottoscritto e versato di 9.085.663.010,32 di euro, suddiviso in 17.509.728.425 azioni ordinarie prive del valore nominale<sup>1</sup>.

| <b>Azionista</b>          | Azioni ordinarie | % di possesso |  |
|---------------------------|------------------|---------------|--|
| Compagnia di San Paolo    | 1.188.947.304    | 6,790%        |  |
| <b>Fondazione Cariplo</b> | 767.029.267      | 4,381%        |  |

Tabella 1.1: Azionariato Banca Intesa Sanpaolo (titolari quote superiori al 3%)

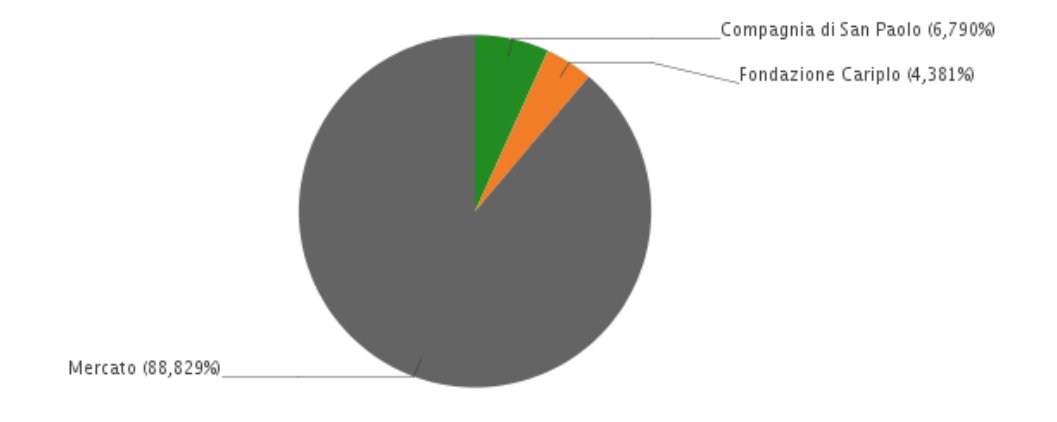

Figura 1.1<sup>2</sup>: Azionariato Banca Intesa Sanpaolo

La banca si colloca in una posizione di leadership in tutto il territorio italiano per quanto riguarda la totalità dei settori di attività: dal *retail* al *corporate management*, all'*investment banking*. Quasi 12 milioni di clienti usufruiscono dei servizi del Gruppo servendosi di una rete di circa 4100 sportelli insediati in tutto il territorio nazionale.

Anche in campo internazionale Intesa Sanpaolo possiede circa 7,3 milioni di clienti che si avvalgono di circa 1100 sportelli comprendendo sia le banche controllate che operano nel *commercial banking* in 12 Paesi tra l'Europa centro-orientale, il Nord Africa e il Medio Oriente, sia le banche specializzate nel supporto alla clientela *corporate* in 25 Paesi tra cui Brasile, Cina, India, Russia e Stati Uniti.

<u>.</u>

<sup>1</sup> Dati aggiornati al 30 agosto 2019 reperiti nel sito[: https://www.intesasanpaolo.com/](https://www.intesasanpaolo.com/)

<sup>2</sup> Fonte:<https://www.intesasanpaolo.com/>

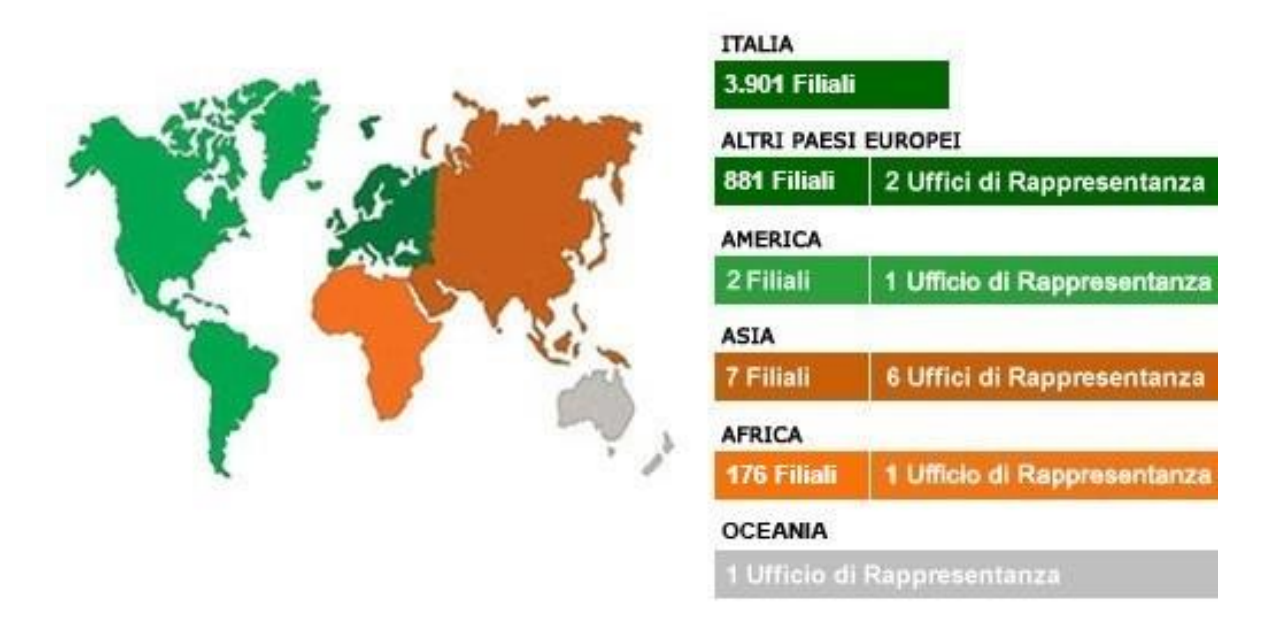

Figura 1.2<sup>3</sup>: Presentazione del Gruppo Intesa Sanpaolo

Con il passaggio da un regime dualistico ad un modello di governance monistico, caratterizzato dalla presenza interna di un Consiglio di Amministrazione e di un Comitato sulla gestione, a partire dal 27 Aprile 2016, la banca si è assicurata una maggiore efficienza di gestione ed efficacia dei controlli accentrando in un unico organo la funzione di supervisione strategica e di gestione.

L'assetto organizzativo è costituito da sei divisioni che fanno capo direttamente al CEO:

- Divisione Banca dei territori
- Divisione Corporate e Investment Banking
- Divisione International Subsidiary Banks
- Divisione Private Banking
- Divisione Asset Management
- Divisione Insurance

<u>.</u>

A livello di proventi operativi, come può essere notato nella Figura 1.3, il reparto più importante è la Divisione Banca Territori, la quale si rivolge alla clientela *Retail*, *Personal* ed alle PMI, generando quasi la metà delle entrate nette totali. Con poco meno del 20% dei proventi operativi netti la Divisione Corporate e Investment Banking, avvalendosi di 27 filiali, serve circa 14000 clienti individuati tra imprese, pubblica amministrazione ed istituzioni finanziarie.

 $3$  Figura aggiornata al 9 agosto 2019 reperita nel sito<https://www.intesasanpaolo.com/>

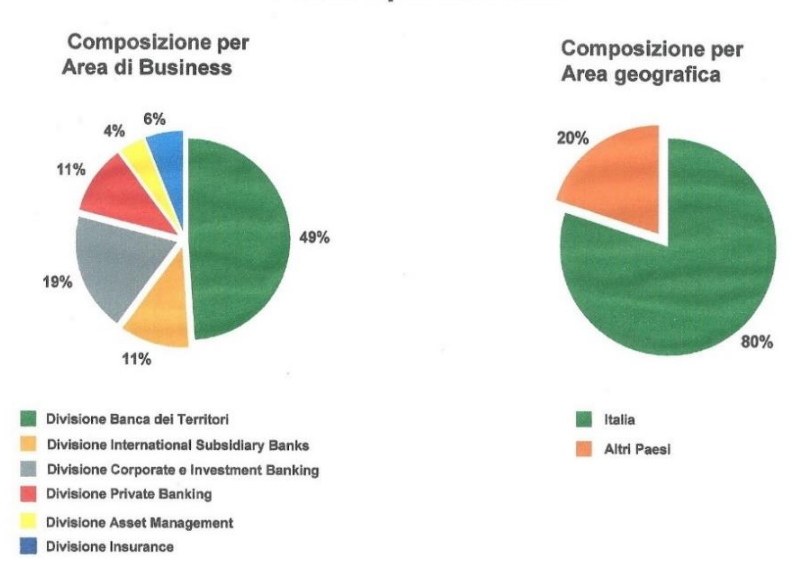

#### **Proventi Operativi Netti**

Figura 1.3<sup>4</sup>: Proventi Operativi Netti

Intesa Sanpaolo persegue anche una politica rivolta alla sostenibilità aderendo ad importanti iniziative internazionali come i *Global Impact* delle Nazioni Unite e gli *Equator Principles* con l'obiettivo di facilitare il dialogo tra le grandi imprese, gli organismi sovra-nazionali e la società civile mirando al rispetto dell'ambiente e dei diritti umani.

Una frase che riassume la consapevolezza del Gruppo di esercitare un'importante influenza nel contesto sociale ed ambientale è "*Corporate social responsibility*". Intesa Sanpaolo, infatti, ha scelto di agire con attività non solo orientate al profitto ma anche atte a creare un valore per la Banca, i suoi clienti, la comunità e l'ambiente. I finanziamenti di 4,5 miliardi di euro per sostenere progetti di microcredito, i 62 milioni di euro di contributi monetari alle comunità, di cui 31 milioni per arte e cultura sono solo alcuni esempi.

A sostegno di tale politica etica Intesa Sanpaolo è stata anche la prima banca italiana ad emettere nel 2017 *Green Bond* detti anche "obbligazioni verdi", cioè strumenti finanziari messi in circolazione per finanziare progetti legati alla sostenibilità ambientale. Il *Green Bond*, dal valore di 500 milioni di euro, è connesso in particolar modo all'energia rinnovabile ed all'efficienza energetica.

Il Gruppo Intesa Sanpaolo, quindi, è un istituto che, oltre a garantire il corretto svolgimento dell'attività bancaria, mira a valorizzare il patrimonio del territorio in cui è insediato ed a difendere importanti principi etici aderendo a progetti sociali, ambientali e culturali.

<u>.</u>

<sup>4</sup> Dati aggiornati al 31 Marzo 2019, fonte:<https://www.intesasanpaolo.com/>

## <span id="page-9-0"></span>Capitolo 2: Analisi delle variabili

#### <span id="page-9-1"></span>2.1 Introduzione alle serie storiche

L'andamento dei prezzi delle azioni di una società può essere studiato ed approfondito analizzando la sua serie storica. Kirchgässner e Wolters (2007) definiscono le serie storiche come un insieme di osservazioni quantitative disposte in ordine cronologico nelle quali generalmente si assume il tempo come variabile discreta. L'indice di tempo può essere annuale, trimestrale, mensile o, come nel caso affrontato nell'elaborato, può assumere valori giornalieri. L'analisi econometrica di una serie storica aiuta ad individuare le uniformità nelle osservazioni su una variabile derivando ipotesi e teorie e sfrutta tutte le informazioni contenute nella variabile posta sotto analisi per elaborare le migliori previsioni sull'andamento futuro. Il primo a scoprire che fosse possibile scomporre una serie storica in un numero finito di componenti indipendenti non direttamente osservabili che dipendono da fattori casuali è stato Pearson nel 1919. Egli individuava 4 differenti componenti:

- ➢ trend, la tendenza nel lungo periodo;
- ➢ *business cycle*, una componente ciclica che si manifesta in periodi molto lunghi;
- ➢ *seasonal cycle* (ciclo stagionale), una componente che contiene le fluttuazioni attorno al trend durante l'anno;
- $\triangleright$  residuo, una componente che contiene tutti i movimenti che non appartengono agli altri tre elementi appena definiti;

La classica analisi delle serie storiche assume che i componenti sistematici, quindi trend, *business cycle* e *seasonal cycle* non siano influenzati da disturbi stocastici e possano dunque essere rappresentati da una funzione deterministica del tempo. L'impatto stocastico è ristretto solo al residuo che non contiene nessun altro movimento sistematico (Kirchgässner e Wolters, 2007). È quindi modellata come una serie di variabili casuali indipendenti e non correlate con valore atteso nullo e varianza costante.

In generale, una serie storica può essere scritta come  $Y_t = f(t) + u_t$  (Di Fonzo e Lisi, 2005), dove la componente deterministica  $f(t)$  contiene il trend, il business cycle ed il seasonal cycle mentre il residuo  $u_t$  è la componente stocastica.

Per analizzare la serie storica del titolo Intesa Sanpaolo verranno introdotti i logaritmi naturali dei prezzi al fine di ridurre la volatilità ma preservando allo stesso tempo le caratteristiche intrinseche nella serie storica. Verrà adottata la teoria dei mercati efficienti elaborata da Fama (1970) secondo cui i prezzi rifletteranno tutte le informazioni disponibili sul mercato assumendo che la migliore previsione del prezzo al tempo  $t + 1$  non è altro che il valore del prezzo al tempo  $t$ .

Quindi, definite queste assunzioni, il valore della variabile al tempo  $t$  sarà una funzione lineare formata da una parte deterministica rappresentata dai valori passati e una parte stocastica rappresentata da una variabile random. Il valore della variabile è, dunque, dato dal prezzo al tempo  $t - 1$  sommato ad un errore  $u_t$  definito passeggiata aleatoria o *random walk*.

Dunque la variabile *prezzi* ( $P_t$ ), prima, e successivamente la variabile *rendimenti* ( $R_t$ ) saranno trattate nella seguente maniera:

$$
P_t = Ln[P_{(t)}], \text{con Ln}[P_{(t)}] = Ln[P_{(t-1)}] + u_t \qquad (Equazione 1)
$$

$$
R_{t} = Ln[P_{(t)}] - Ln[P_{(t-1)}] \approx \frac{P_{(t)} - P_{(t-1)}}{P_{(t-1)}}
$$
 (Equatione 2)

I dati sono stati reperiti sul sito ufficiale *Yahoo! Finanza*<sup>5</sup> il quale fornisce i prezzi (chiusura) giornalieri corretti per frazionamento ed i prezzi (chiusura aggiustata) aggiustati per frazionamento e dividendi. Per frazionamento si intende il momento in cui la società decide di aumentare il numero di azioni da vendere sul mercato, per dividendi si intende il momento in cui l'azienda distribuisce dividendi ai propri azionisti. Per l'analisi in questo elaborato sono stati utilizzati i prezzi corretti per frazionamento.

L'analisi della serie storica sarà effettuata con software econometrici che svolgono in maniera autonoma i test descritti nei prossimi paragrafi:

- ➢ *Gretl*<sup>6</sup> , creato da *Allin Cottrell* della *Wake Forest University*.
- ➢ *Stata*<sup>7</sup> , creato da *StataCorp* nel 1985.

#### <span id="page-10-0"></span>2.2 Test di radice unitaria

Per poter procedere all'analisi ed allo studio delle serie storiche è necessario che esse siano stazionarie, un processo stazionario è un processo stocastico la cui distribuzione di probabilità congiunta è costante nel tempo. Quindi i momenti come:

 $\triangleright$  la media  $E[x_t] = \mu_t = \mu$ ,

1

<sup>5</sup> Serie storica disponibile nel sito <https://it.finance.yahoo.com/quote/ISP.MI/history?p=ISP.MI>

<sup>6</sup> Reperibile nel sito<http://gretl.sourceforge.net/>

<sup>7</sup> Disponibile nel sit[o https://www.stata.com/](https://www.stata.com/)

 $\triangleright$  la varianza  $V[x_t] = E[(x_t - \mu_t)^2] = \sigma^2$ ,

devono essere costanti per ogni valore di (Stock e Watson, 2016).

Lo studio di una serie non stazionaria potrebbe portare a risultati distorti nelle previsioni future, rendendo non attendibili le conclusioni ottenute da verifiche di ipotesi o da altri test statistici, infatti "l'analisi di regressione delle serie temporali utilizza necessariamente dati del passato per quantificare le relazioni storicamente osservate. Se il futuro è come il passato, allora queste relazioni possono essere utilizzate per la previsione. Tuttavia, se il futuro differisce in modo fondamentale dal passato, allora queste relazioni potrebbero non costituire una guida affidabile per il futuro." (Stock e Watson, 2016).

Per ovviare a tale problema è possibile verificare la presenza di radice unitaria nelle serie storiche attraverso degli opportuni test econometrici (un esempio concreto può essere fornito dallo studio su un modello auto-regressivo da parte di Dickey e Fuller nel 1979). L'esistenza di una radice unitaria nel campione esaminato implica la non stazionarietà della serie storica che, però, può essere trasformata in stazionaria attraverso un processo di differenziazione, cioè calcolando la differenza tra osservazioni consecutive.

Il test *Augumented Dickey Fuller* (*ADF*) trattato da Said e Dickey nel 1984 è il test più conosciuto ed usato per verificare la presenza di radice unitaria (o la presenza di un trend stocastico) in un campione. Esso viene implementato tramite l'utilizzo di una statistica test su  $\varphi$  nella seguente regressione:

$$
\Delta y_t = u_t + \varphi y_{t-1} + \sum_{i=1}^p \gamma_i \Delta y_{t-i} + \varepsilon_t
$$
  
Equazione 3

Si tratta di un test unilaterale con ipotesi nulla  $H_0: \varphi = 0$  contro l'ipotesi alternativa  $H_1: \varphi < 0$ , sotto ipotesi nulla il test accetta la presenza di radice unitaria e  $y_t$  deve essere differenziata almeno una volta per raggiungere la stazionarietà. Sotto ipotesi alternativa, invece, il test rigetta l'ipotesi dell'esistenza di un trend stocastico, quindi  $y_t$  è già stazionaria e non è richiesta alcuna trasformazione.

Una importante caratteristica di questo test è che la sua distribuzione sotto ipotesi nulla non è standard ma cambia, e di conseguenza cambiano anche i valori critici del test, in dipendenza della configurazione del termine  $u_t$ , come è presentato nella Tabella 2.2.1.

| I abella 2.2.1: Opzioni test radice unitaria ADF |                                        |  |  |
|--------------------------------------------------|----------------------------------------|--|--|
| $u_t$                                            | Opzione                                |  |  |
| 0                                                | senza constante                        |  |  |
| $u_0$                                            | con costante                           |  |  |
| $u_0 + u_1 t$                                    | con costante e trend                   |  |  |
| $u_0 + u_1 t + u_1 t^2$                          | con costante, trend e trend quadratico |  |  |

Tabella 2.2.1: Opzioni test radice unitaria *ADF*

Il numero di ritardi (definito da *p* nell'*Equazione 3*) deve essere scelto in modo da assicurare una parametrizzazione abbastanza flessibile da rappresentare adeguatamente la persistenza di  $\Delta y_t$  nel breve periodo; un numero di ritardi troppo piccolo potrebbe portare ad un risultato distorto del test, un numero di ritardi troppo grande, invece, condurrebbe a un test senza alcun effetto.

Il test *ADF-GLS* è una variante del test *ADF* proposta da Elliot, Rothenberg e Stock nel 1996 il quale si basa sulla stessa conformazione del test realizzato per la prima volta da Dickey e Fuller con la differenza che vengono stimati i parametri relativi al termine  $u_t$  attraverso gli stimatori *GLS* prima dell'esecuzione della regressione offrendo, dunque, una maggiore potenza di decisione nei casi in cui  $u_t = u_0$  e  $u_t = u_0 + u_1 t$ .

Il test *Zivot-Andrews* è un test di radice unitaria unilaterale che verifica anche l'eventuale presenza di *break* strutturali, cioè una netta alterazione nell'andamento della serie storica dovuta al cambiamento dei parametri della regressione (Zivot e Andrews, 1992). Esso è una variante del test elaborato da Perron (1989) con la differenza che mentre quest'ultimo aveva considerato i punti di rottura in maniera esogena fissandoli a priori, nel test ideato da Zivot ed Andrews il punto di *break* viene stimato, quindi trattato come sconosciuto. Il test prevede tre diversi modelli:

➢ Modello A:

$$
y_{t} = \mu^{A} + \theta^{A}DU_{t}(\lambda) + \beta_{t}^{A} + \alpha^{A}y_{t-1} + \sum_{j=1}^{k} c_{j}^{A} \Delta y_{t-j} + e_{t}
$$

*Equazione 4*

#### ➢ Modello B:

$$
y_t = \mu^B + \beta_t^B + \gamma^B DT_t(\lambda) + \alpha^B y_{t-1} + \sum_{j=1}^k c_j^B \Delta y_{t-j} + e_t
$$

*Equazione 5*

➢ Modello C:

$$
y_t = \mu^C + \theta^C D U_t(\lambda) + \beta_t^C + \gamma^C D T_t(\lambda) + \alpha^C y_{t-1} + \sum_{j=1}^k c_j^C \Delta y_{t-j} + e_t
$$
  
*Equazione* 6

Dove  $DU_t(\lambda)$  è una variabile dummy uguale a 1 se  $t > T\lambda$ , 0 altrimenti e  $DT_t(\lambda)$  è una variabile dummy che vale  $t - T\lambda$  se  $t > T\lambda$ , 0 altrimenti.

L'ipotesi nulla  $H_0$  accetta la presenza di radice unitaria con *drift* diverso da zero, l'ipotesi alternativa H<sub>1</sub> prevede che la serie abbia un processo trend-stazionario con un *break* strutturale nella funzione del trend, quindi che essa sia stazionaria attorno ad un trend deterministico e lineare con parametri che non variano nel tempo.

Il modello A (*Equazione 4*) permette un unico spostamento nel livello della serie (test *Zivot-Andrews* con costante), il modello B (*Equazione 5*) permette un'unica variazione nella pendenza del trend (test *Zivot-Andrews* con trend), il modello C (*Equazione 6*) combina lo spostamento nel livello della serie e la variazione della pendenza del trend (test *Zivot-Andrews* con costante e trend).

### <span id="page-13-0"></span>2.3 Analisi della variabile P<sub>t</sub>

<u>.</u>

Si procede ora all'analisi della variabile *prezzi* ( $P_t$ ); il campione su cui si svolgerà l'indagine presenta 3110 osservazioni ed è stato trattato come una serie storica giornaliera (5 giorni). Il campione è stato depurato dai valori mancanti e ricopre il periodo dalla fondazione di Banca Intesa Sanpaolo (2 gennaio 2007<sup>8</sup>) fino ai giorni attuali (2 aprile 2019).

Vengono riportati il grafico della serie storica originale che segue l'andamento azionario del titolo Intesa Sanpaolo (Figura 2.3.1) ed il grafico della serie corretta con i logaritmi naturali (Figura 2.3.2): infatti come anticipato nel paragrafo 2.1 il lavoro dell'elaborato è eseguito con

<sup>8</sup> I dati recuperati non presentano alcun valore nel giorno 1 gennaio 2007, data di fondazione di Banca Intesa Sanpaolo.

la trasformazione della variabile  $P_t$  in  $Ln(P_t)$  al fine di ridurre la volatilità, quindi, quando si parlerà di prezzi si intenderà il logaritmo dei prezzi.

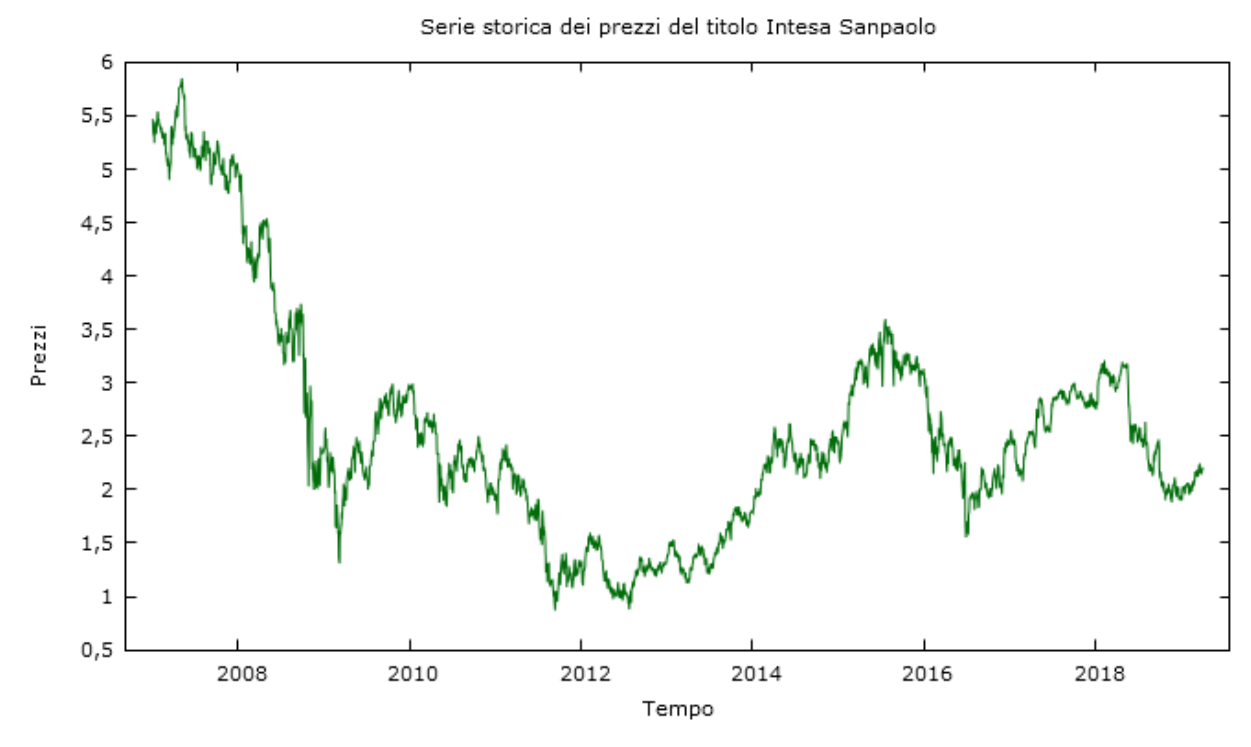

Figura 2.3.1: Serie storica della variabile  $P_t$  del titolo Intesa Sanpaolo

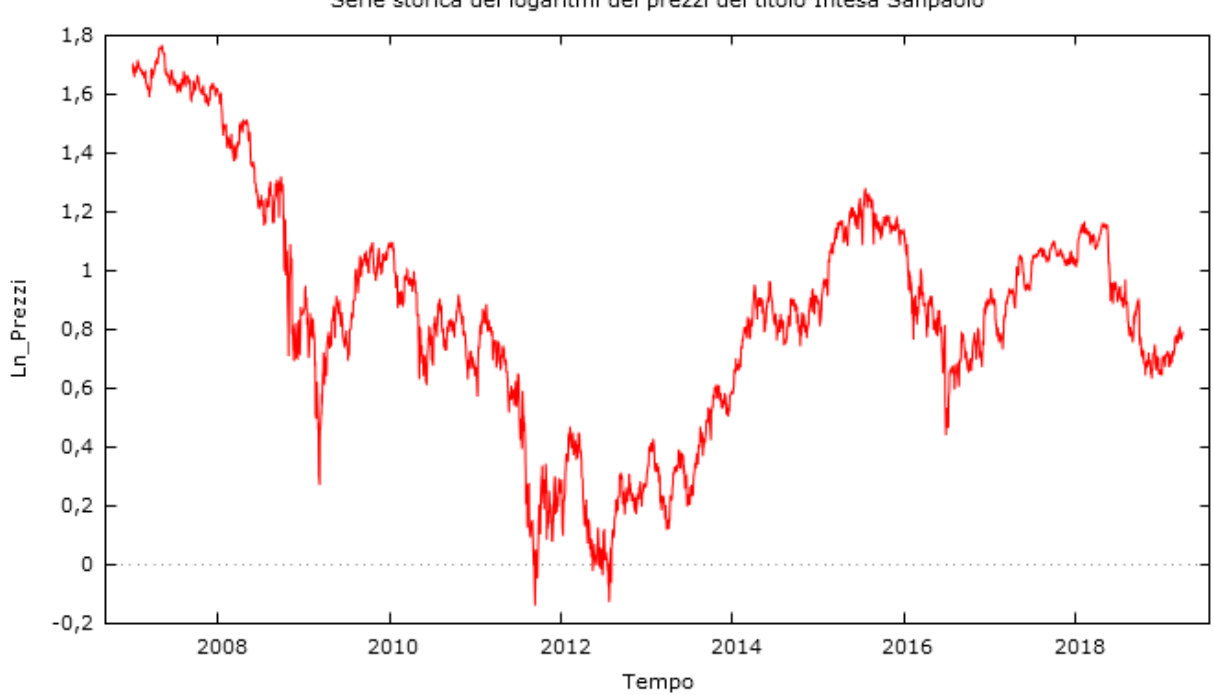

Serie storica dei logaritmi dei prezzi del titolo Intesa Sanpaolo

Figura 2.3.2: Serie storica della variabile  $Ln(P_t)$  del titolo Intesa Sanpaolo

La Figura 2.3.2 non ha alcuna valenza significativa per quanto riguarda i prezzi reali; i valori negativi possono essere parzialmente spiegati dalla riduzione del valore per azione al di sotto di 1 euro in seguito all'aumento di capitale effettuato dal Gruppo tra maggio e giugno del 2011 (Graziani, 2011).

Per poter procedere allo studio della serie storica è stata effettuata un'analisi grafica tramite dei correlogrammi che mira ad evidenziare la presenza di auto-correlazione tra il valore del prezzo al tempo  $t$  e i suoi valori ritardati. Ogni figura mostra due grafici: la funzione di autocorrelazione (*ACF*) e la funzione di autocorrelazione parziale (*PACF*); la prima misura l'autocorrelazione tra  $Ln(P_t)$  e  $Ln(P_{t-1})$ , la seconda tra  $Ln(P_t)$  e  $Ln(P_{t-k})$  al netto delle variabili intermedie. I correlogrammi sono stati eseguiti sia per l'intero periodo di vita di Banca Intesa Sanpaolo (2007-2019) sia in campioni di lunghezza di 5 anni ciascuno a partire dal 2007 e traslati di un anno fino a raggiungere il 2019 (tale processo prende il nome di *analisi rolling*). Le Figure 2.3.3, 2.3.4, 2.3.5 e 2.3.6, data la forte similarità, rappresentano solo alcuni dei correlogrammi realizzati con il software *Gretl,* il primo è relativo all'intero campione, gli altri tre sono campioni di 5 anni scelti in modo da coprire l'intero periodo di vita di Banca Intesa Sanpaolo.

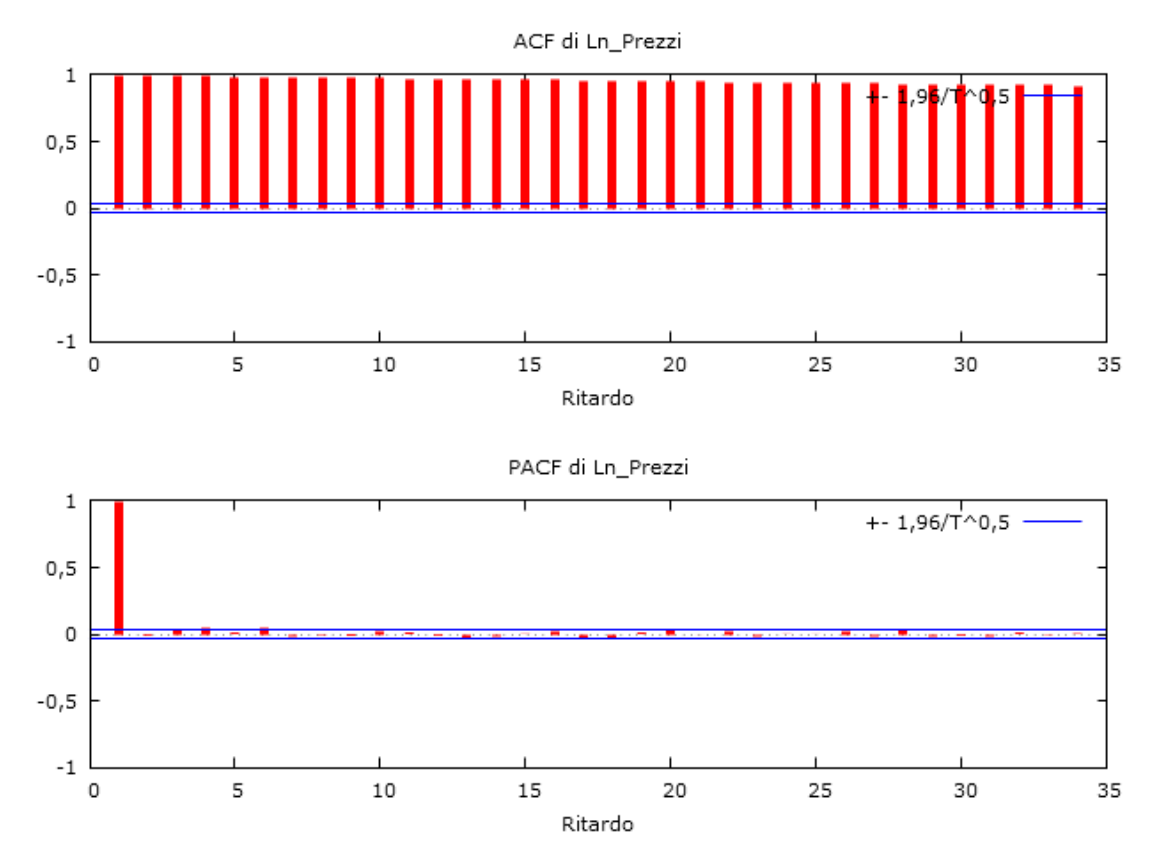

Figura 2.3.3: Correlogramma di  $Ln(P_t)$  anni 2007-2019

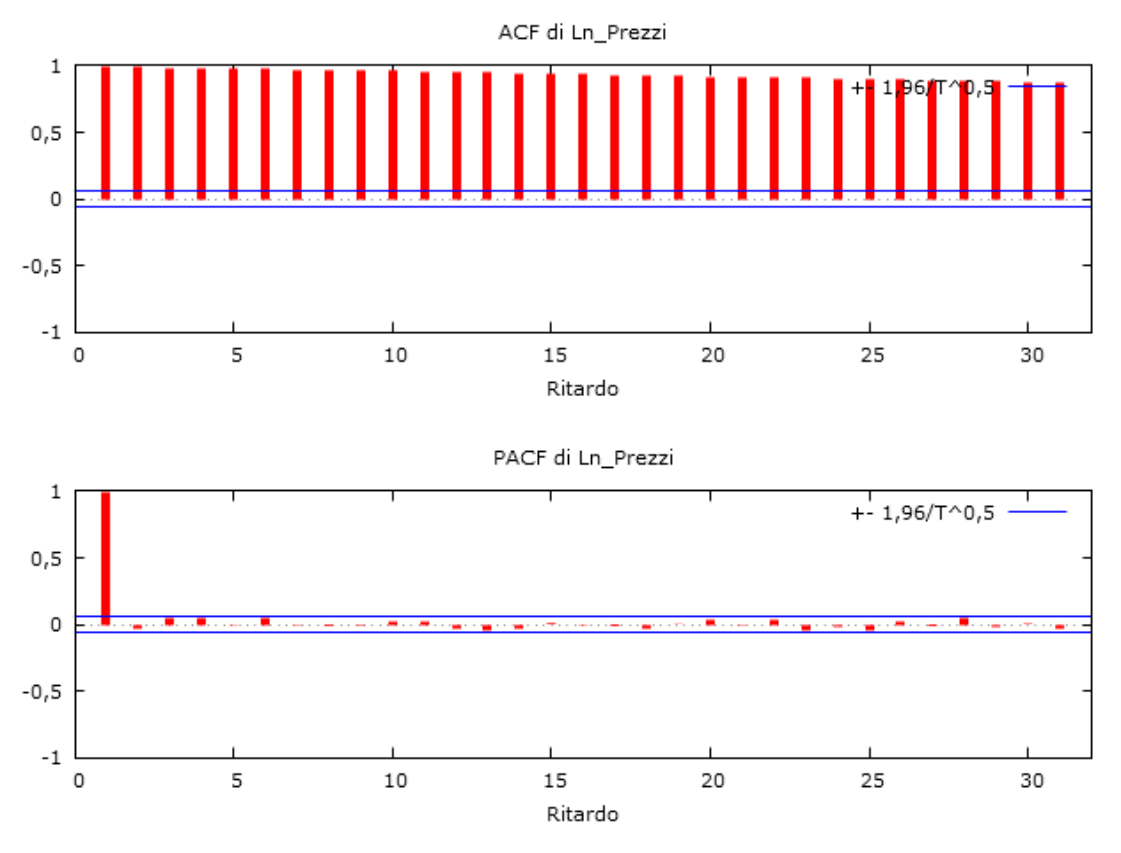

Figura 2.3.4: Correlogramma di  $Ln(P_t)$  anni 2007-2011

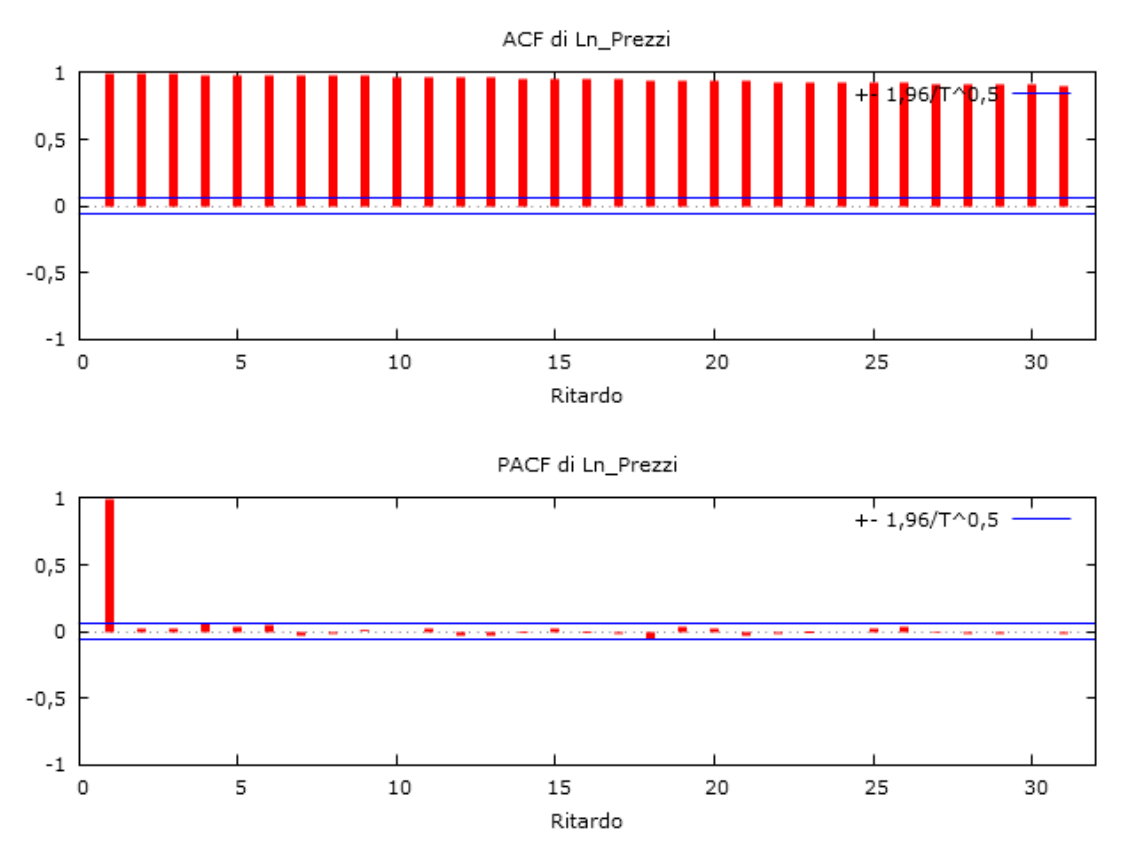

Figura 2.3.5: Correlogramma di  $Ln(P_t)$  anni 2011-2015

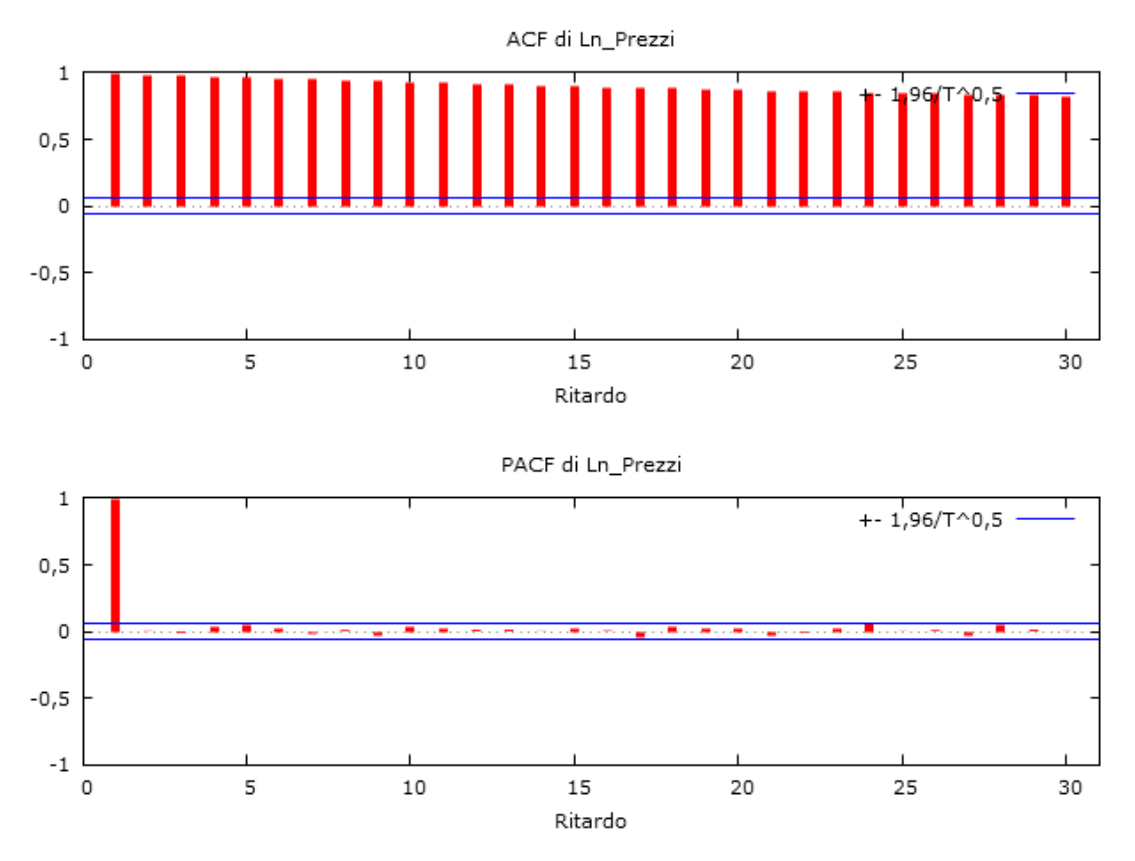

Figura 2.3.6: Correlogramma di  $Ln(P_t)$  anni 2015-2019

Dall'osservazione dell'*ACF* si può individuare un'auto-correlazione positiva e decrescente tra i valori di  $Ln(P_t)$  in tutti i grafici presentati, nella *PACF* si nota un'auto-correlazione significativamente diversa da zero solo per il primo ritardo: le figure conducono ad un'ipotesi di non stazionarietà della serie temporale. Per confermare ciò che è stato ipotizzato dallo studio dei correlogrammi verranno eseguiti i test di radice unitaria enunciati nel precedente paragrafo. I risultati attesi saranno l'accettazione dell'ipotesi nulla e la conseguente conferma della presenza di radice unitaria nella serie temporale.

La Tabella 2.3.1 riporta i risultati ottenuti dallo svolgimento dei test di radice unitaria *ADF* con costante, *ADF* con costante e trend, *ADF-GLS* con costante e *ADF-GLS* con costante e trend: il primo campione riguarda l'intero dataset, i successivi sono formati da periodi di 5 anni (*analisi rolling*). Per i primi due test sono stati utilizzati tre differenti criteri: *AIC*, *BIC* e *Statistica t*, i test *ADF-GLS*, invece, sono stati implementati solamente con i criteri *AIC* e *BIC*.

I risultati sono presentati sottoforma di *p-value* nei primi tre test mentre nell'ultimo test il software fornisce esclusivamente il valore della statistica test ed i livelli di confidenza  $(\alpha)$ : i valori critici sono −2,57 con  $\alpha = 10\%$ , −2,89 con  $\alpha = 5\%$ , −3,15 con  $\alpha = 2,5\%$  e −3,48 con  $\alpha = 1\%$ .

| <b>Periodo</b> | ADF con<br>costante<br>$(p-value)$<br><b>AIC</b><br><b>BIC</b><br>Statistica t | ADF con<br>costante e trend<br>$(p-value)$<br><b>AIC</b><br><b>BIC</b><br>Statistica t | ADF-GLS con<br>costante<br>$(p-value)$<br><b>AIC</b><br><b>BIC</b> | ADF-GLS con<br>costante e trend<br>(statistica test)<br><b>AIC</b><br><b>BIC</b> |
|----------------|--------------------------------------------------------------------------------|----------------------------------------------------------------------------------------|--------------------------------------------------------------------|----------------------------------------------------------------------------------|
| 2007-2019      | 0,1595<br>0,1254<br>0,1897                                                     | 0,517<br>0,4272<br>0,5738                                                              | 0,5482<br>0,5655                                                   | $-1,18746$<br>$-1,13282$                                                         |
| 2007-2011      | 0,7546<br>0,6948<br>0,7546                                                     | 0,2818<br>0,1482<br>0,2818                                                             | 0,8575<br>0,8527                                                   | $-2,59909$<br>$-2,63423$                                                         |
| 2008-2012      | 0,3576<br>0,2709<br>0,3917                                                     | 0,1259<br>0,07483<br>0,1259                                                            | 0,7971<br>0,7633                                                   | $-2,05315$<br>$-2,05315$                                                         |
| 2009-2013      | 0,3895<br>0,3238<br>0,3726                                                     | 0,7129<br>0,481<br>0,4428                                                              | 0,2785<br>0,2098                                                   | $-1,93801$<br>$-2,29761$                                                         |
| 2010-2014      | 0,3768<br>0,2694<br>0,3987                                                     | 0,7667<br>0,6416<br>0,768                                                              | 0,4201<br>0,351                                                    | $-0,726453$<br>$-1,03006$                                                        |
| 2011-2015      | 0,8763<br>0,7559<br>0,7855                                                     | 0,5812<br>0,338<br>0,1683                                                              | 0,4323<br>0,2637                                                   | $-0,972248$<br>$-1,32535$                                                        |
| 2012-2016      | 0,5473<br>0,5442<br>0,5542                                                     | 0,8189<br>0,629<br>0,7828                                                              | 0,5593<br>0,4709                                                   | $-1,63402$<br>$-1,86629$                                                         |
| 2013-2017      | 0,4274<br>0,2922<br>0,4274                                                     | 0,7508<br>0,5918<br>0,7508                                                             | 0,6641<br>0,6015                                                   | $-1,42054$<br>$-1,65401$                                                         |
| 2014-2018      | 0,09704<br>0,09704<br>0,2051                                                   | 0,3074<br>0,3074<br>0,3074                                                             | 0,3262<br>0,2649                                                   | $-1,05922$<br>$-1,33803$                                                         |
| 2015-2019      | 0,2959<br>0,2959<br>0,3894                                                     | 0,4154<br>0,4154<br>0,4959                                                             | 0,04806<br>0,04806                                                 | $-1,98111$<br>$-1,98111$                                                         |

Tabella 2.3.1: Risultati test di radice unitaria *ADF* e *ADF-GLS*

Dai valori esposti nella Tabella 2.3.1 nel test *ADF* con costante e nel test *ADF* con costante e trend l'ipotesi nulla è sempre accettata, con tutti e tre i criteri impiegati, ad un livello di confidenza  $\alpha$  superiore al 10% ad eccezione del campione 2014-2018 (test *ADF* con costante) che con i criteri *AIC* e *BIC* accetta l'ipotesi nulla ad un livello di confidenza  $\alpha$  superiore al 5% ma inferiore al 10%.

Nel test *ADF-GLS* con costante il *p-value* è sempre maggiore di  $\alpha = 10\%$  in tutti i campioni a differenza del periodo 2015-2019 che, per entrambi i criteri utilizzati, accetta  $H_0$  ad un livello di confidenza 2,5%  $< \alpha < 5$ %.

Confrontando, invece, i valori della statistica test con i valori critici, il test *ADF-GLS* con costante e trend accetta l'ipotesi nulla con  $\alpha$  maggiore del 10% ad eccezione del campione 2007-2011 il quale livello di confidenza per non rifiutare  $H_0$  deve essere compreso tra il 5% ed il 10%.

Si procede, quindi, all'esecuzione dell'ultimo test di radice unitaria (Tabella 2.3.2) che fornisce anche il punto in cui avviene un *break* strutturale. Per svolgere il test di *Zivot-Andrews* sono stati impiegati il modello A e il modello C descritti precedentemente (nell'appendice A sono riportati tutti i comandi inseriti in *Stata* per svolgere correttamente il test). Come per le altre verifiche di ipotesi i test sono svolti sull'intero dataset e con *analisi rolling*. Il software utilizzato, *Stata*, fornisce il valore della statistica test e l'osservazione in cui si verifica il punto in cui avviene il cambiamento strutturale, i valori critici (sempre indicati dal software) impiegando il modello A (con costante) sono −4.58 con  $\alpha = 10\%$ , −4,80 con  $\alpha = 5\%$ , −5,34 con  $\alpha = 1\%$ , mentre i valori critici ottenuti implementando il modello C (con costante e trend) sono −4,82 con  $\alpha = 10\%$ , −5,08 con  $\alpha = 5\%$ , −5,57 con  $\alpha = 1\%$ . Dai risultati ottenuti nei test di radice unitaria *ADF* ed *ADF-GLS,* gli esiti attesi saranno quelli di accettare l'ipotesi nulla  $H_0$  che prova la presenza di radice unitaria nella serie storica.

| Periodo                         | Zivot-Andrews modello A<br>(statistica test)<br>(break strutturale) | Zivot-Andrews modello C<br>(statistica test)<br>(break strutturale) |  |
|---------------------------------|---------------------------------------------------------------------|---------------------------------------------------------------------|--|
| 2007-2019                       | $-3,477$<br>1662                                                    | $-3,753$<br>1652                                                    |  |
| 2007-2011                       | $-4,041$<br>640                                                     | $-4,129$<br>639                                                     |  |
| Continua alla pagina successiva |                                                                     |                                                                     |  |

Tabella 2.3.2: Risultati test di radice unitaria Zivot-Andrews e punti di *break*

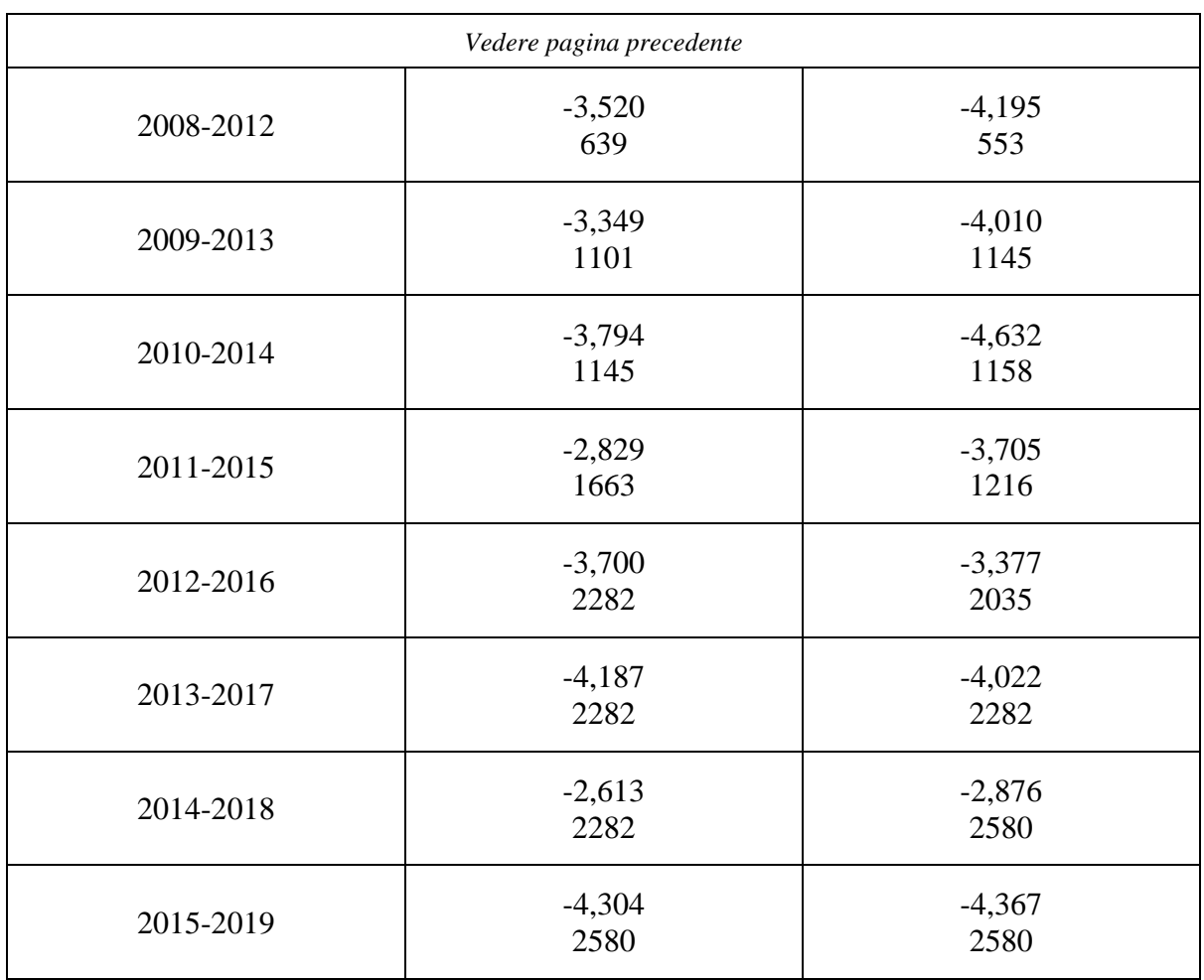

Come supposto, i valori della statistica test in tutti i casi esposti sono maggiori dei valori critici indicati; ogni valore, infatti, è situato nella regione di accettazione, con un livello di confidenza  $\alpha$  superiore al 10%: si accetta l'ipotesi nulla  $H_0$  ed è verificata, dunque, la presenza di radice unitaria nella serie temporale.

Il test *Zivot-Andrews* evidenzia anche i punti in cui avviene un *break* strutturale: nel periodo 2007-2019 il punto di rottura, nel test con costante, è situato all'osservazione numero 1662, nel test con costante e trend, il *break* strutturale è anticipato all'osservazione 1652, essi corrispondono al periodo Giugno/Luglio del 2013. Nell'analisi dei punti di rottura dei sottocampioni si individuano cambiamenti strutturali nei primi mesi del 2009, nell'estate del 2011 e nel periodo tra la fine del 2015 e l'inizio del 2016.

Si riportano nelle Figure 2.3.7 e 2.3.8 alcune verifiche sui *break* strutturali appena svolte per avere un riscontro grafico. Nell'asse delle ascisse denotato con T sono indicati i numeri delle osservazioni (ad ogni numero corrisponde una determinata data, essi sono ordinati in ordine cronologico, l'osservazione "1" corrisponde al 2 Gennaio 2007, l'ultima osservazione cioè la numero "3110" corrisponde al 2 Aprile 2019), nell'asse delle ordinate sono individuati i valori

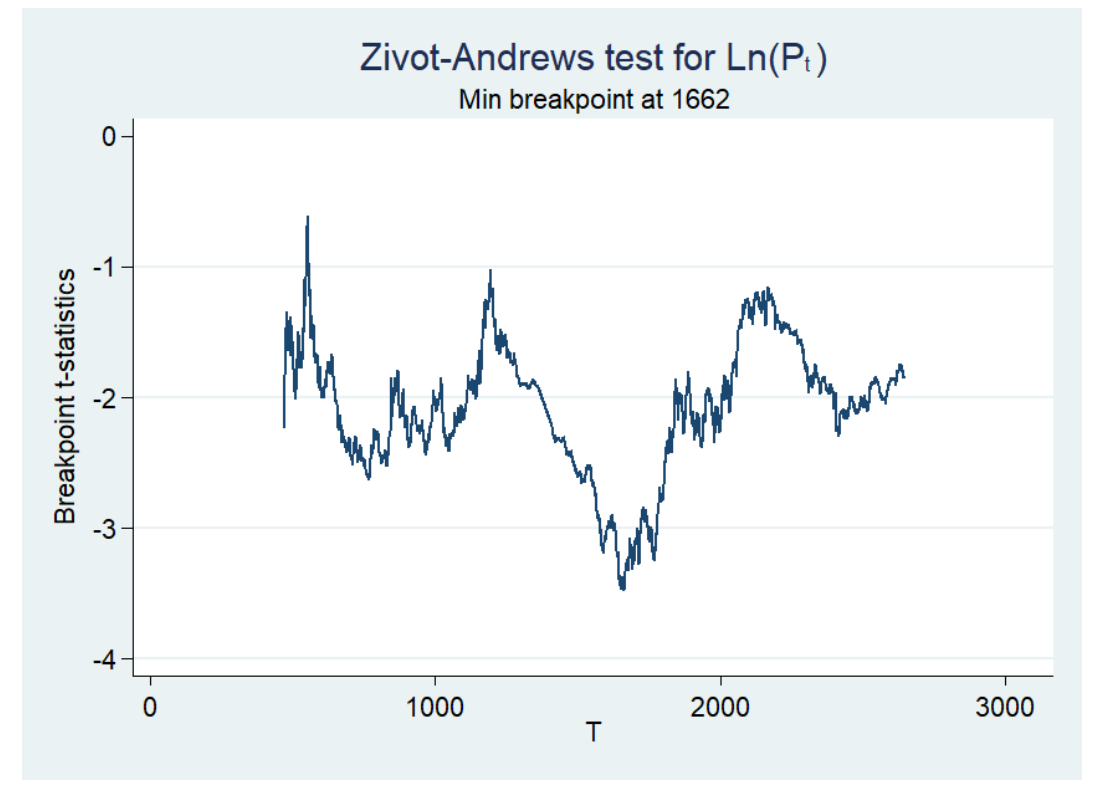

delle statistiche test, il punto di minimo raggiunto da tali valori rappresenta il punto in cui avviene il *break* strutturale.

Figura 2.3.7: Grafico del test *Zivot-Andrews* con costante (2007-2019)

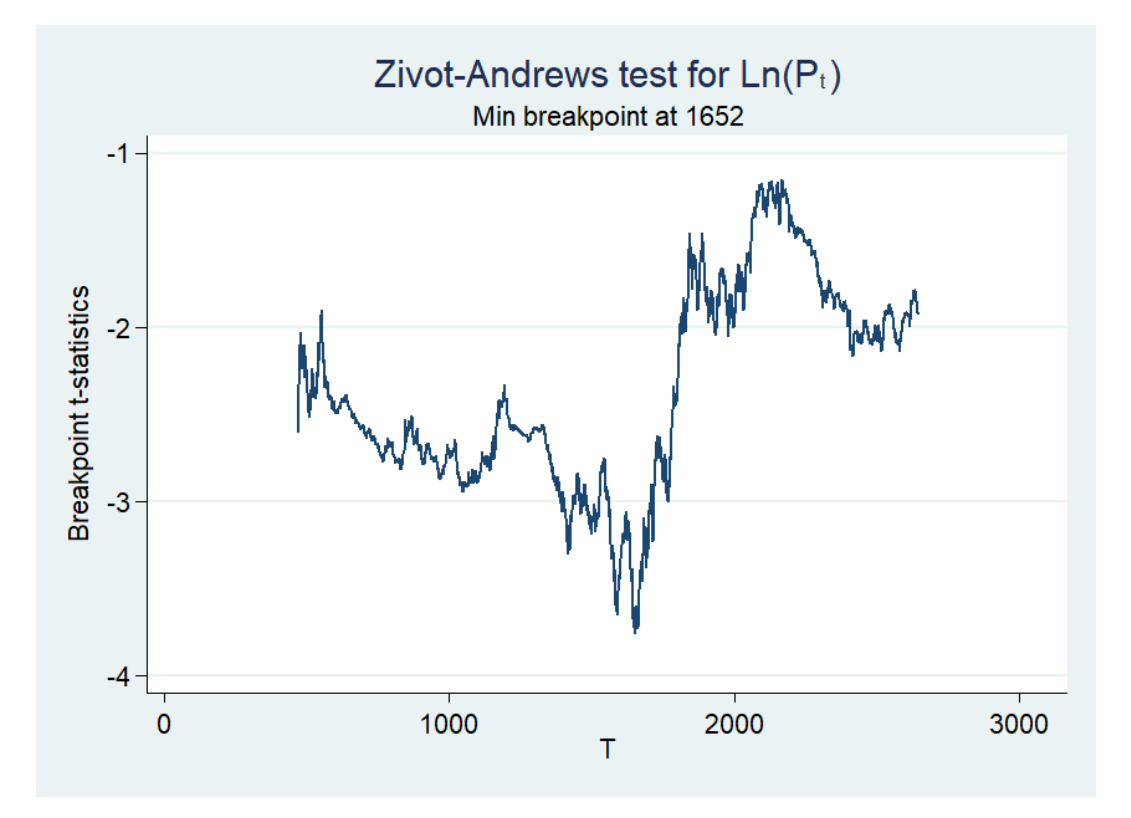

Figura 2.3.8: Grafico del test *Zivot-Andrews* con costante e trend (2007-2019)

### <span id="page-22-0"></span>2.4 Analisi della variabile  $R_t$

Si procede ora all'analisi della variabile *rendimenti*  $(R_t)$  ottenuta dalla differenza di logaritmi dei prezzi. La variabile *rendimenti*, infatti, è il risultato di un processo di differenziazione della serie storica originale (differenza prima), la differenziazione comporta la perdita di un'osservazione, l'intero campione quindi ora ha  $n = 3109$ . Anche in questo caso sono stati scartati i valori mancanti nel campione.

Viene riportato il grafico dei rendimenti dell'intero periodo di vita di Banca Intesa Sanpaolo: dal 3 gennaio 2007 (con il processo di trasformazione si perde la prima osservazione) fino al 2 aprile 2019.

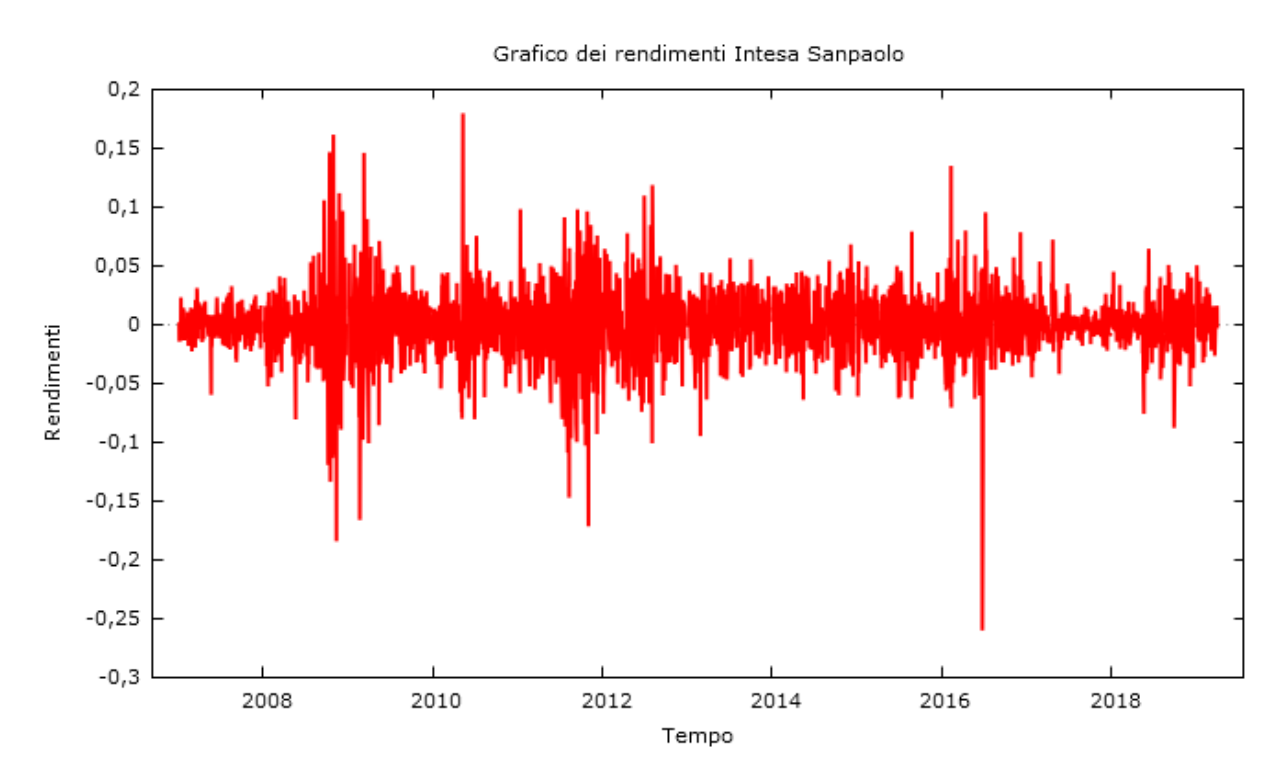

Figura 2.4.1: Grafico dei rendimenti  $(R_t)$  del titolo Intesa Sanpaolo

Viene svolta, quindi, la stessa analisi effettuata per la variabile *prezzi* con la costruzione di correlogrammi sull'intero dataset e su periodi di lunghezza massima di 5 anni (a partire dal 2007 e traslando di un anno il punto inziale per i campioni successivi) per verificare la presenza di auto-correlazione tra le osservazioni. Anche in questo caso i correlogrammi inseriti, poiché molto simili, non sono tutti ma solamente quattro: il correlogramma sull'intero set di dati e altri tre scelti in modo da coprire l'intero periodo dalla fondazione della banca ai giorni attuali (Figure 2.4.2, 2.4.3, 2.4.4, 2.4.5).

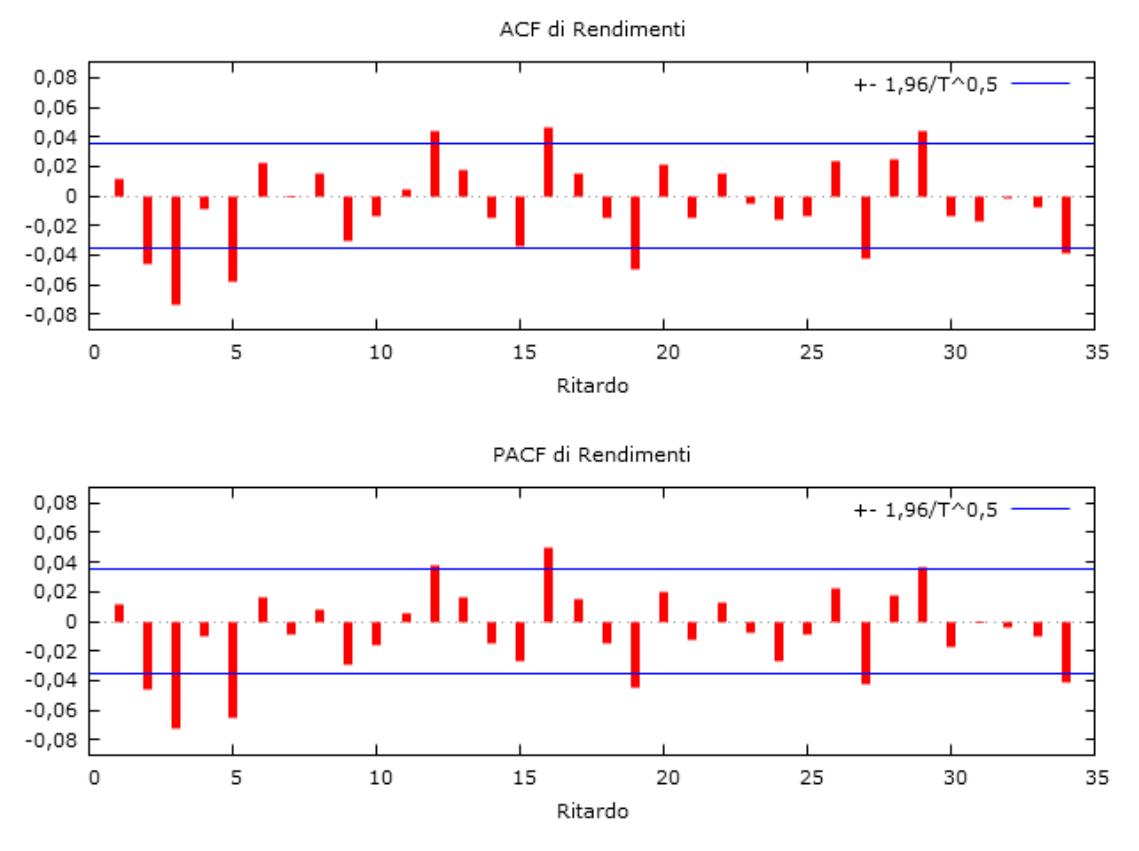

Figura 2.4.2: Correlogramma di  $R_t$ anni 2007-2019

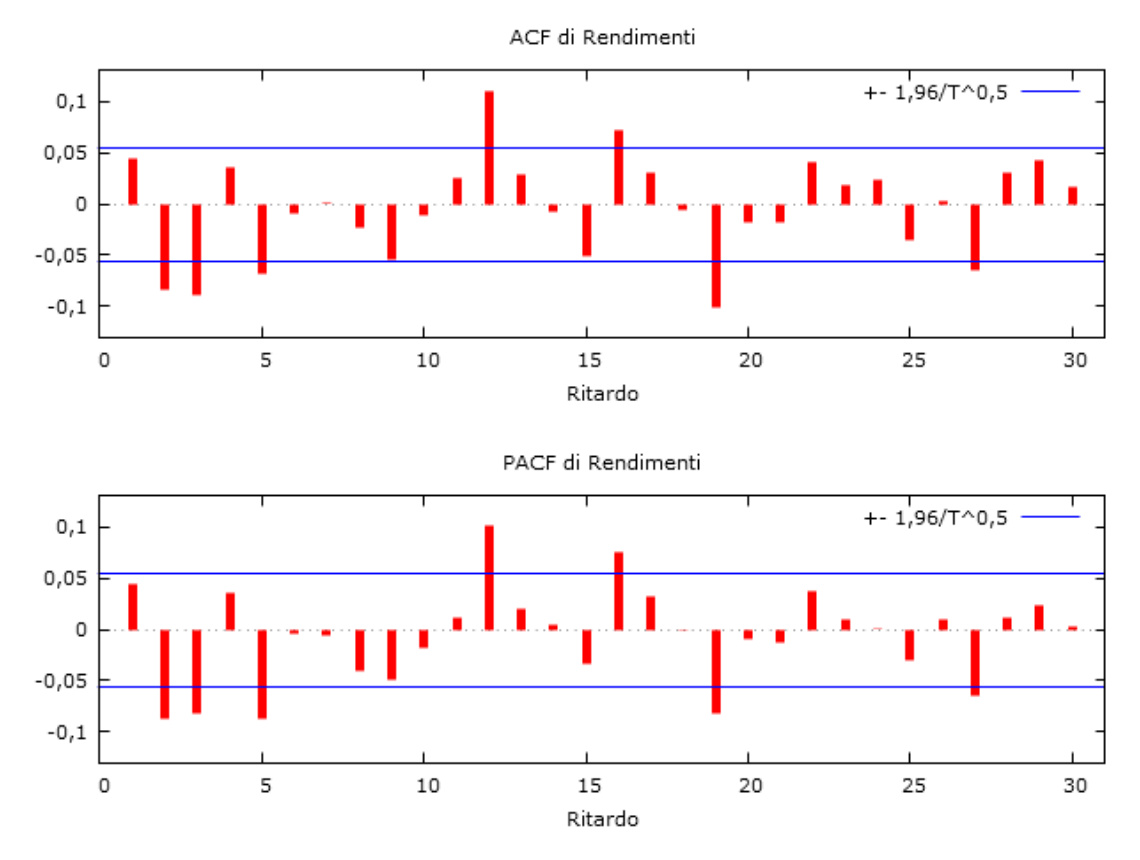

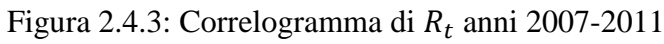

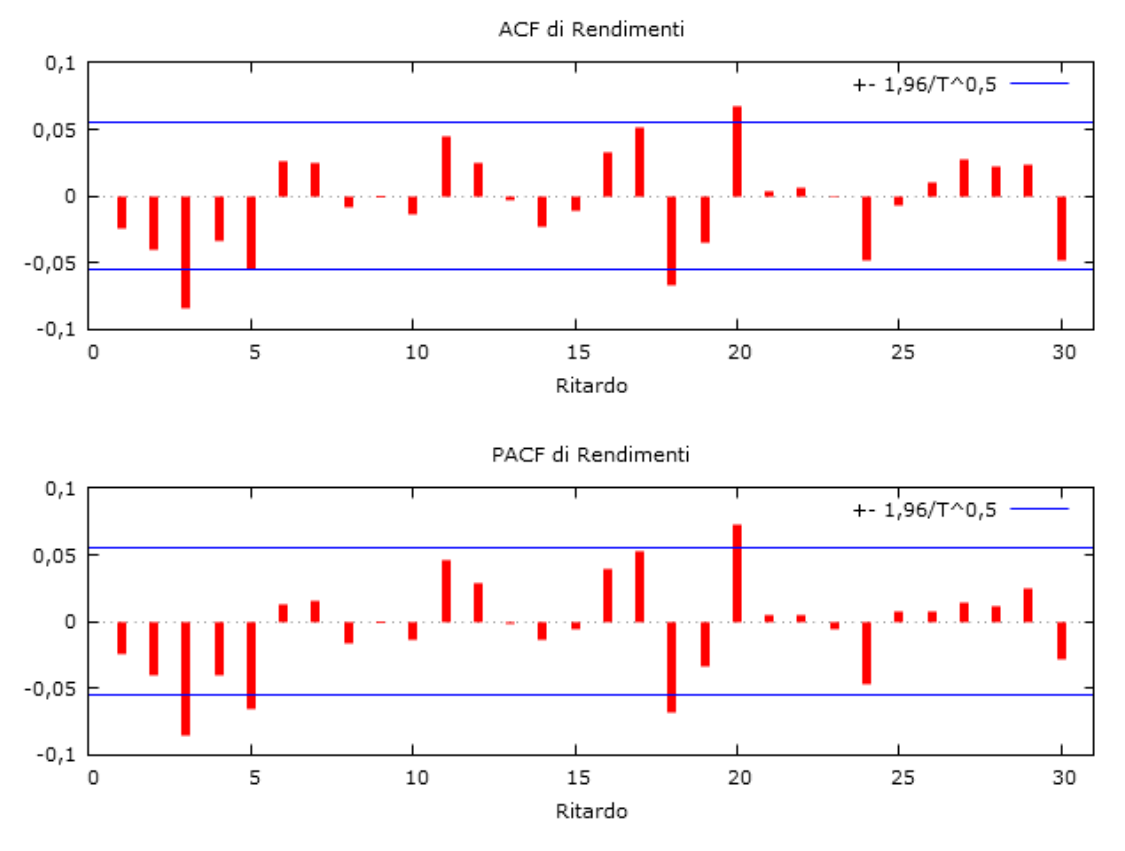

Figura 2.4.4: Correlogramma di  $R_t$ anni 2011-2015

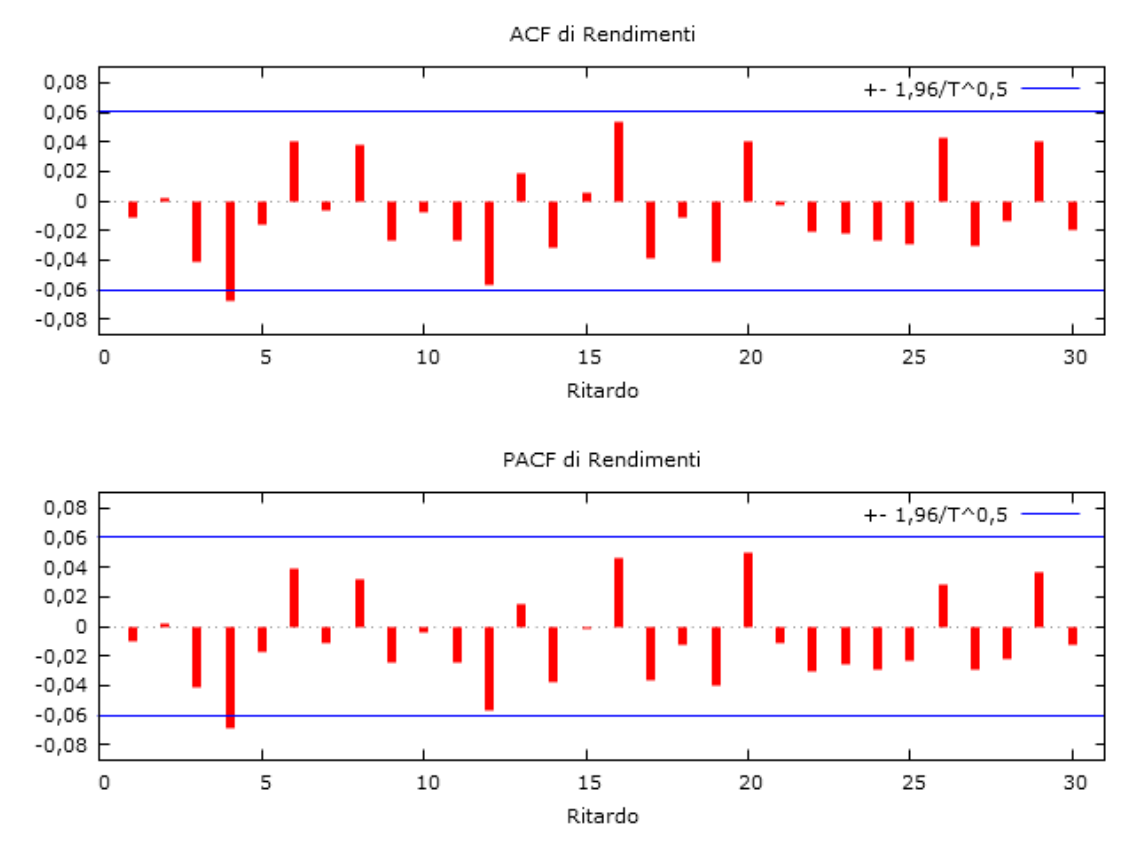

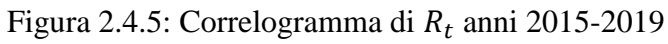

L'andamento seghettato (che oscilla attorno allo zero) del grafico della serie trasformata (Figura 2.4.1) e la correlazione scarsamente significativa mostrata nei correlogrammi conducono all'ipotesi che i rendimenti siano *white noise* (rumore bianco): un processo stocastico con media nulla e varianza costante nel tempo (Hamilton, 1994). Si nota infatti che la maggior parte delle colonne degli istogrammi non raggiungono il livello di significatività (indicato dalle bande blu orizzontali).

Dall'analisi dei correlogrammi della variabile *rendimenti* si ipotizza la stazionarietà della serie temporale trasformata. Per ottenere una conferma è necessario eseguire i test *ADF* e *ADF-GLS* in modo da verificare empiricamente l'assenza di radice unitaria e dimostrare quindi che i diversi momenti della serie storica dei rendimenti siano costanti nel tempo. I valori critici da confrontare con il valore della statistica test per il test *ADF-GLS* con costante e trend sono:  $-2,57$  con  $\alpha = 10\%, -2,89$  con  $\alpha = 5\%, -3,15$  con  $\alpha = 2,5\%$  e  $-3,48$  con  $\alpha = 1\%$ .

|                                 | ADF con      | ADF con          | ADF-GLS con | ADF-GLS con       |
|---------------------------------|--------------|------------------|-------------|-------------------|
|                                 | costante     | costante e trend | costante    | costante e trend  |
|                                 | $(p-value)$  | $(p-value)$      | $(p-value)$ | (statistica test) |
| <b>Periodo</b>                  | <b>AIC</b>   | AIC              | <b>AIC</b>  | <b>AIC</b>        |
|                                 | <b>BIC</b>   | <b>BIC</b>       | <b>BIC</b>  | <b>BIC</b>        |
|                                 | Statistica t | Statistica t     |             |                   |
|                                 | 1,385e-029   | 2,416e-034       | 0,0001      | $-54,4989$        |
| 2007-2019                       | 2,411e-036   | 2,642e-132       | 0,0001      | $-54,4989$        |
|                                 | 2,682e-020   | 1,806e-021       |             |                   |
|                                 | 3,464e-013   | 1,333e-012       | 1,272e-026  | $-33,7453$        |
| 2007-2011                       | 2,274e-051   | 2,798e-085       | 1,272e-026  | $-33,7453$        |
|                                 | 3,464e-013   | 1,333e-012       |             |                   |
|                                 |              |                  |             |                   |
|                                 | 3,656e-044   | 5,238e-061       | 2,44e-026   | $-33,8638$        |
| 2008-2012                       | 1,533e-051   | 1,509e-086       | 2,44e-026   | $-33,8638$        |
|                                 | 2,854e-013   | 7,859e-013       |             |                   |
|                                 | 4,727e-051   | 1,844e-083       | 4,139e-034  | $-33,3334$        |
| 2009-2013                       | 1,08e-025    | 4,916e-083       | 4,139e-034  | $-33,3334$        |
|                                 | 2,865e-013   | 9,289e-013       |             |                   |
|                                 | 1,287e-044   | 3,815e-062       | 6,539e-040  | $-32,4046$        |
| 2011-2015                       | 1,41e-021    | 2,157e-081       | 6,539e-040  | $-32,4046$        |
|                                 | 9,311e-012   | 1,801e-011       |             |                   |
| Continua alla pagina successiva |              |                  |             |                   |

Tabella 2.4.1: Risultati test radice unitaria ADF e ADF-GLS

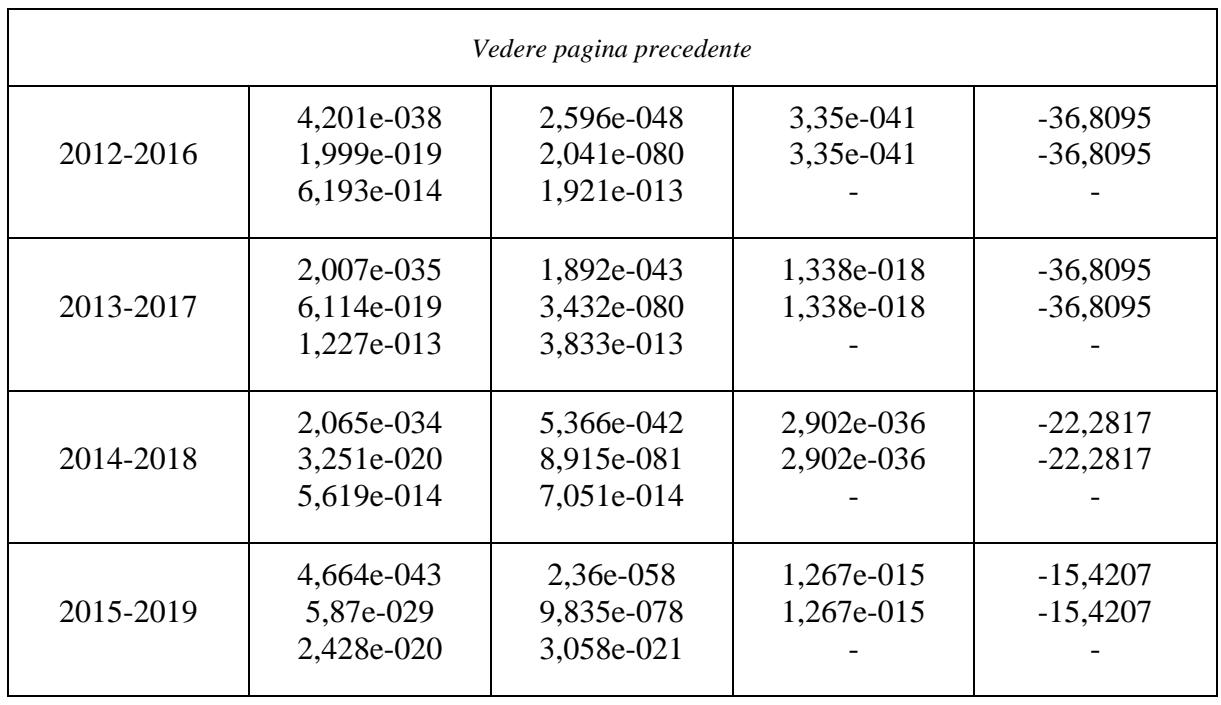

Dai risultati ottenuti con i test di radice unitaria nella Tabella 2.4.1 si può notare che con tutti i criteri applicati il *p-value* non è mai significativamente diverso da zero, l'ipotesi nulla  $H_0$ , pertanto, non può essere accettata. Lo stesso risultato si ottiene per il test *ADF-GLS* con costante e trend i cui valori della statistica test superano (in negativo) ampiamente i valori critici situandosi quindi nella regione di rifiuto; la serie storica, come ci si aspettava, assume un comportamento stazionario.

Per un'ulteriore conferma si procede ora all'esecuzione del test di radice unitaria *Zivot-Andrews* (vedere appendice A per i comandi inseriti per svolgere il test) che fornisce un'informazione aggiuntiva rispetto ai test precedenti, ossia indica l'osservazione esatta in cui avviene un cambiamento della distribuzione, quindi un *break* strutturale (Tabella 2.4.2). I valori forniti dal test *Zivot-Andrews* sono statistiche test che vanno confrontate con i valori critici che equivalgono a:  $-4.58$  con  $\alpha = 10\%$ ,  $-4.80$  con  $\alpha = 5\%$ , e  $-5.34$  con  $\alpha = 1\%$  per i test con costante (modello A),  $-4.82$  con  $\alpha = 10\%$ ,  $-5.08$  con  $\alpha = 5\%$  e  $-5.57$  con  $\alpha = 1\%$  per i test con costante e trend (modello C).

A giudicare dagli esiti ottenuti dagli ultimi test, si prevede che il software impiegato per svolgere il test fornisca valori molto bassi delle statistiche test che condurranno ad un rifiuto dell'ipotesi nulla  $H_0$ , escludendo quindi l'esistenza di radice unitaria nella serie storica.

| Periodo   | Zivot-Andrews modello A<br>(statistica test)<br>(break strutturale) | Zivot-Andrews modello C<br>(statistica test)<br>(break strutturale) |
|-----------|---------------------------------------------------------------------|---------------------------------------------------------------------|
| 2007-2019 | $-28.653$<br>1193                                                   | $-28.759$<br>552                                                    |
| 2007-2011 | $-18.620$<br>552                                                    | $-18.630$<br>552                                                    |
| 2008-2012 | $-18.913$<br>552                                                    | $-18.867$<br>552                                                    |
| 2009-2013 | $-18.385$<br>1193                                                   | $-18.415$<br>1193                                                   |
| 2010-2014 | $-20.611$<br>1193                                                   | $-20.678$<br>1193                                                   |
| 2011-2015 | $-19.070$<br>1415                                                   | $-19.078$<br>1209                                                   |
| 2012-2016 | $-15.962$<br>2167                                                   | $-16.044$<br>2281                                                   |
| 2013-2017 | $-15.560$<br>2414                                                   | $-15.570$<br>2414                                                   |
| 2014-2018 | $-15.678$<br>2414                                                   | $-15.674$<br>2414                                                   |
| 2015-2019 | $-18.269$<br>2414                                                   | $-18.504$<br>2413                                                   |

Tabella 2.4.2: Risultati test radice unitaria Zivot-Andrews e punti di *break*

Tutti i valori delle statistiche test presenti nella Tabella 2.4.2 sono nettamente inferiori rispetto ai valori critici, si posizionano, dunque, nella regione di rifiuto portando a non accettare l'ipotesi nulla  $H_0$ . È confermata l'assenza di radice unitaria nella serie storica e quindi la sua stazionarietà. Nel test *Zivot-Andrews* con costante sull'intero campione si osserva un *break* all'osservazione 1193 che corrisponde al periodo agosto/settembre del 2011, nel test *Zivot-Andrews* con costante e trend il *break* strutturale si manifesta all'osservazione 552, quindi nei primi mesi del 2009. Come per la variabile *prezzi* anche la variabile r*endimenti*, effettuando l'*analisi rolling* a partire dal sotto-campione 2012-2016, evidenzia un punto di rottura tra il 2015 ed il 2016. Le Figure 2.4.6 e 2.4.7 riportano i grafici relativi ai test *Zivot-Andrews* con costante e con costante e trend per l'intero campione (2007-2019).

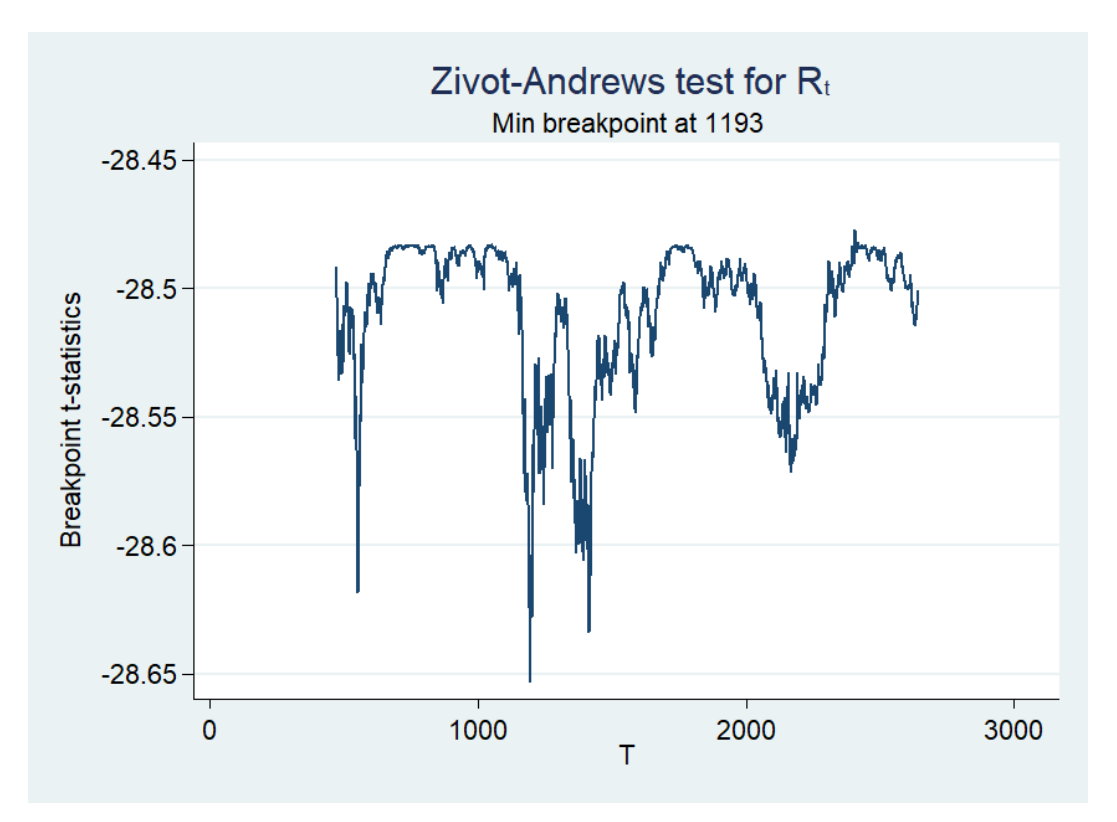

Figura 2.4.6: Grafico del test *Zivot-Andrews* con costante (2007-2019)

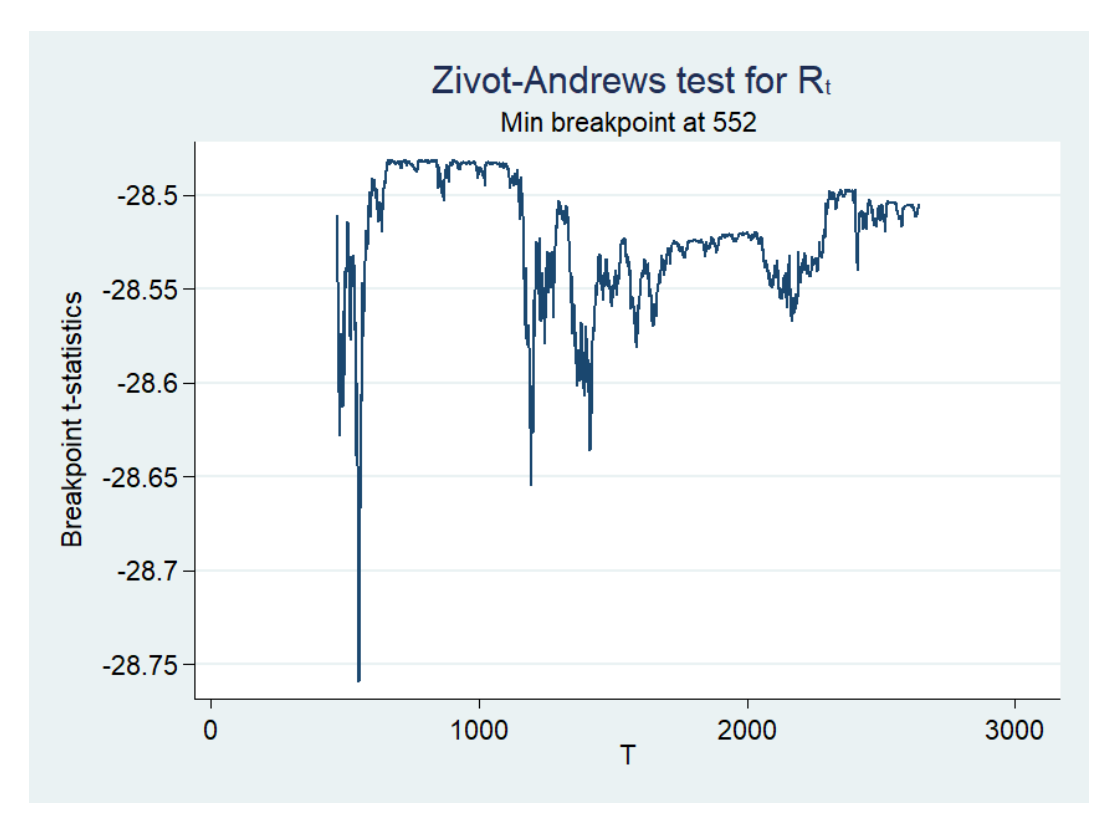

Figura 2.4.7: Grafico del test *Zivot-Andrews* con costante e trend (2007-2019)

Dimostrato il comportamento stazionario della variabile *rendimenti* R<sub>t</sub>, l'obiettivo, ora, è quello di spiegarne la volatilità implementando un modello ad eteroschedasticità condizionata. Si procede, quindi, con l'analisi grafica della funzione di autocorrelazione (*ACF*) e della funzione di autocorrelazione parziale ( $PACF$ ) del quadrato della variabile  $R_t$  per identificare e controllare il comportamento della serie temporale nell'equazione della varianza condizionata del modello *GARCH*. Di seguito è presentato il correlogramma del quadrato dei rendimenti sull'intero dataset (3 gennaio 2007 - 2 aprile 2019).

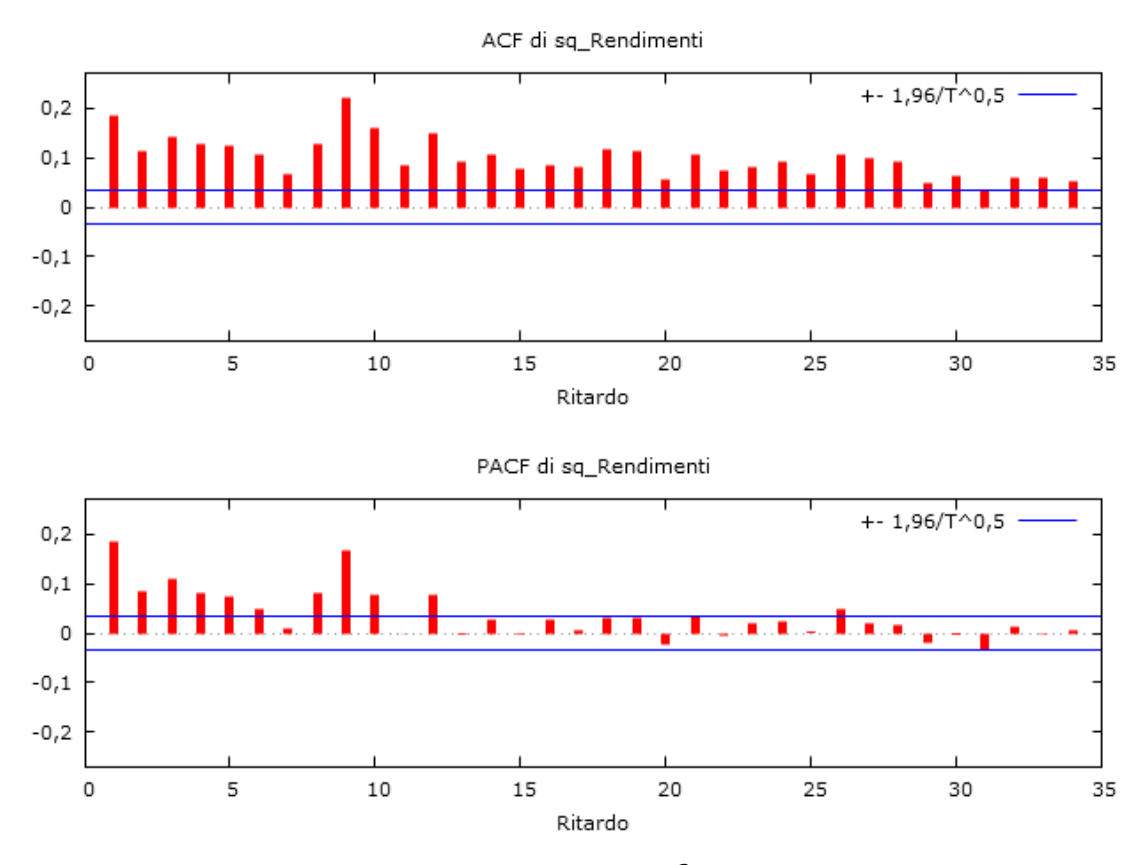

Figura 2.4.8: Correlogramma di  $R_t^2$  anni 2007-2019

Dalla Figura 2.4.8 emerge che il quadrato dei rendimenti al tempo  $t$  ed i suoi valori ritardati sono positivamente correlati: è corretto ipotizzare quindi un modello *GARCH(1,1)*. Viene quindi applicato il modello *Generalized AutoRegressive Conditional Heteroskedastic* sviluppato da Bollerslev nel 1986. Tale modello deriva dal processo *ARCH* (*AutoRegressive Conditional Heteroskedastic*), introdotto nel 1982 da Engle, il quale supera la teoria convenzionale nelle serie storiche di operare sotto assunzione di una varianza costante riconoscendo la differenza tra varianza non condizionata e varianza condizionata. A quest'ultima è permesso di cambiare nel tempo come una funzione degli errori passati, lasciando costante la varianza non condizionata. *GARCH*, dunque, è un modello auto-regressivo

ad eteroschedasticità condizionata, estensione del processo *ARCH* che consente una descrizione più approfondita in molte situazioni. L'obiettivo consiste nel voler verificare la persistenza di un fenomeno, introdotto per la prima volta da Mandelbrot (1963) e definito *volatility clustering*. Tale fenomeno dimostra che a grandi varianze tendono a susseguirsi varianze altrettanto grandi ed a piccole varianze tendono a corrispondere varianze ugualmente piccole, quindi grandi e piccoli errori propendono a raggrupparsi insieme. L'equazione che può definire il modello *GARCH(1,1)* è:

$$
\sigma_t^2 = \alpha_0 + \alpha_1 u_{t-1}^2 + \beta_1 \sigma_{t-1}^2
$$
  
Equazione 7

L'ipotesi nulla H<sub>0</sub> di questo modello è che non siano presenti effetti *GARCH*. Si riportano nella Tabella 2.4.3 i risultati ottenuti dall'applicazione del modello *GARCH(1,1)* utilizzando il software *Stata* (si veda appendice A per l'approfondimento dei comandi inseriti). Nelle celle sono indicati i coefficienti, gli errori standard ed i *p-value* dell'equazione della varianza per quanto riguarda la costante, la parte *ARCH* e la parte *GARCH* nei periodi pertinenti l'intero set di dati e i sotto-campioni ottenuti con l'*analisi rolling.*

|           | Modello        | Modello                         | Modello     |
|-----------|----------------|---------------------------------|-------------|
| Periodo   | GARCH(1,1)     | GARCH(1,1)                      | GARCH(1,1)  |
|           | (coefficienti) | (errori standard)               | $(p-value)$ |
|           | arch L1.       | arch L1.                        | arch L1.    |
|           | garch L1.      | garch L1.                       | garch L1.   |
|           | costante       | costante                        | Costante    |
|           | 0,1110669      | 0,0067507                       | 0,000       |
| 2007-2019 | 0,8874885      | 0,0073973                       | 0,000       |
|           | 6.70e-06       | 1.00e-06                        | 0,000       |
|           | 0,1141578      | 0,0128808                       | 0,000       |
| 2007-2011 | 0,8814804      | .0137962                        | 0,000       |
|           | 9.57e-06       | $2.02e-06$                      | 0,000       |
|           |                |                                 |             |
|           | 0,0954003      | 0,011535                        | 0,000       |
| 2008-2012 | 0,8907365      | 0,0132231                       | 0,000       |
|           | 0,0000177      | 4.25e-06                        | 0,000       |
|           | 0,0818335      | 0,0098483                       | 0,000       |
| 2009-2013 | 0,901831       | 0,012712                        | 0,000       |
|           | 0,0000161      | 5.02e-06                        | 0,001       |
|           |                | Continua alla pagina successiva |             |

Tabella 2.4.3: Risultati modello *GARCH(1,1)*

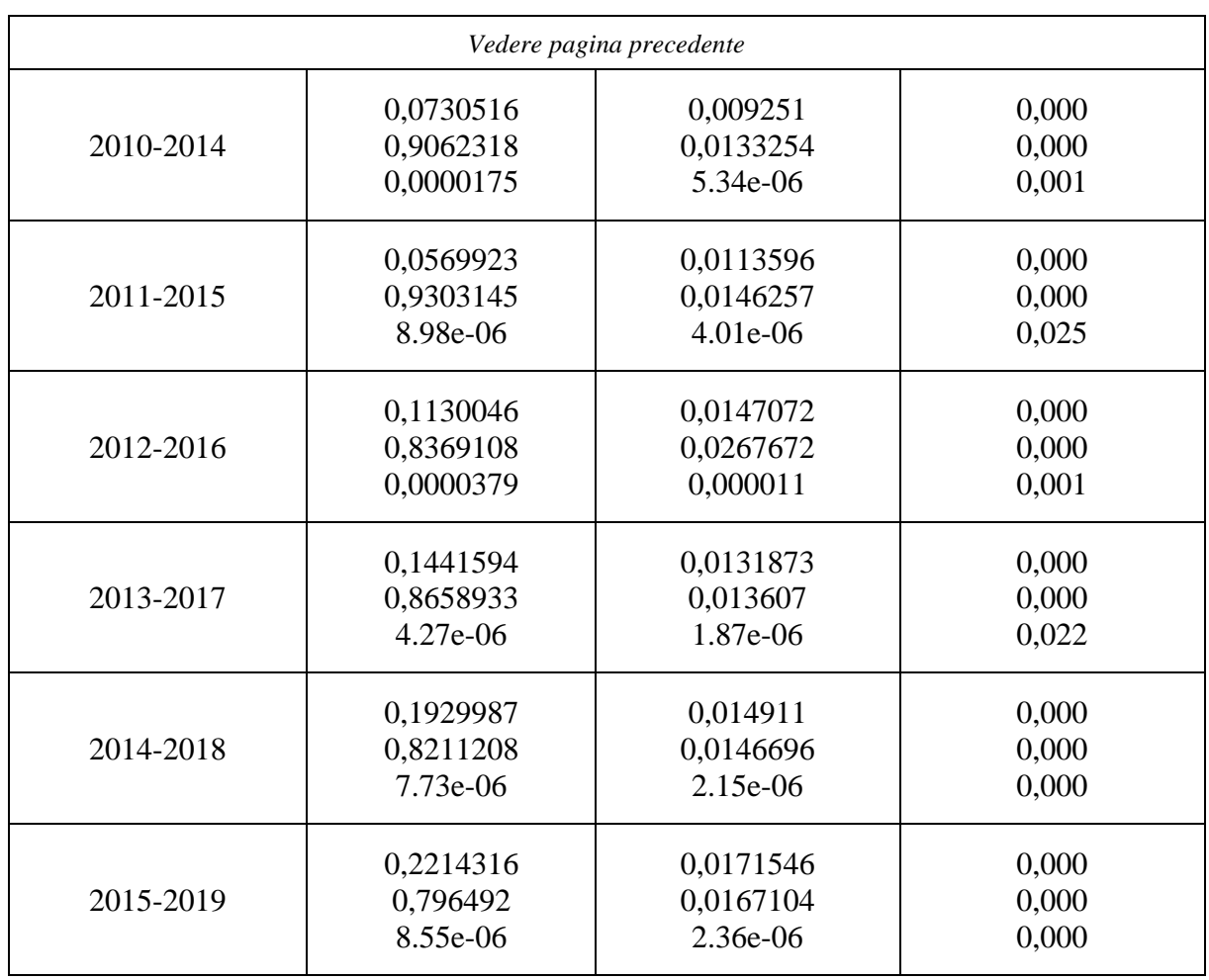

Dai risultati nella Tabella 2.4.3 emerge che sia per l'intero dataset sia nei sotto-campioni i coefficienti sono statisticamente rilevanti, i *p-value* non sono mai significativamente diversi da zero. Si può rifiutare quindi l'ipotesi nulla  $H_0$  che non siano presenti effetti *GARCH*. È possibile, pertanto, accettare il modello *GARCH*, secondo cui la varianza dipende dal passato, confermando *cluster* di volatilità.

### <span id="page-32-0"></span>Conclusioni

Alla luce delle informazioni ottenute dallo studio eseguito nel secondo capitolo, si procede ora a trarre le dovute conclusioni. In un primo momento, dopo aver eseguito un'analisi grafica attraverso il correlogramma (sull'intero intero campione e con *analisi rolling*) sulla variabile *prezzi* ( $P_t$ ), è stata constatata la presenza di una positiva autocorrelazione tra il logaritmo del prezzo al tempo t e le sue variabili ritardate. I ritardi in tutto l'elaborato sono stati scelti di default dai software impiegati. Con l'apposito software *Gretl* sono stati successivamente svolti quattro test di radice unitaria (*ADF* con costante, *ADF* con costante trend, *ADF-GLS* con costante e *ADF-GLS* con costante e trend) per verificare empiricamente se nella serie storica fosse presente una radice unitaria che implicasse la non stazionarietà della serie. Sono stati impiegati tre criteri diversi (AIC, BIC e Statistica t) per i test *ADF*, per i test *ADF* con stimatori *GLS*, invece, sono stati utilizzati solo i primi due (AIC e BIC) in quanto la statistica t non era fornita dal software. I tre criteri si differenziano esclusivamente per la diversa scelta del numero di ritardi da utilizzare per svolgere il test. Gli esiti finali hanno comunque condotto alla medesima conclusione.

I risultati ottenuti dai quattro test, eseguiti sul dataset completo e sui sotto-campioni di 5 anni, non hanno il potere di rifiutare (nella maggior parte dei casi ad un livello di confidenza superiore al 10%) l'ipotesi nulla  $H_0$ . Nella serie storica è presente una radice unitaria che comporta la sua non stazionarietà, è impensabile quindi poter effettuare delle previsioni sul suo futuro andamento in quanto si otterrebbero dei risultati distorti.

È stato successivamente applicato il test *Zivot-Andrews* con costante e con costante e trend (utilizzando il software *Stata*) con lo scopo di confermare i risultati ottenuti dai test precedenti ed individuare possibili rotture strutturali: gli esiti accettano l'ipotesi nulla  $H_0$  individuando una radice unitaria nella serie.

Come avevano già studiato Nelson e Plosser (1982), la presenza di radice unitaria nella serie storica produce diversi effetti sulla teoria economica tradizionale: viene stravolta l'idea secondo cui gli shock abbiano un effetto temporaneo e che nel lungo periodo lascino la serie inalterata, ammettendo, invece, che tali shock abbiano un effetto permanente sul sistema.

Il *break* strutturale individuato nell'analisi dell'intero dataset è posto tra Aprile e Maggio 2013, periodo in cui, come si nota anche dalla Figura 2.1.1, si vedono i primi segni di ripresa economica dopo la crisi finanziaria del 2008-2009. In questi mesi nello scenario macroeconomico la temporanea ripresa poteva essere connessa all'annuncio da parte della Banca Centrale giapponese di una politica monetaria ultra-espansiva, combinata con le politiche accomodanti della FED e della BCE. Andando ad analizzare i sotto-campioni sono stati individuati altri *break* strutturali nei primi mesi del 2009, nel periodo intercorrente tra Maggio e Giugno del 2011 e nei mesi a cavallo tra il 2015 e il 2016. Gli eventi ai quali possono essere associati questi *break* possono essere rispettivamente:

- la crisi dei mutui subprime, recessione che, partendo dagli USA, si è riversata successivamente in Europa;
- il momento in cui il Gruppo Intesa Sanpaolo ha deciso di aumentare il proprio capitale sociale immettendo nuovi titoli nel mercato finanziario per un'operazione da circa 5 miliardi di euro;
- il crollo dei prezzi del petrolio ed il rallentamento economico della Cina uniti al concretizzarsi dell'idea di uscita dall'Unione Europea da parte della Gran Bretagna.

Con l'obiettivo di ottenere un comportamento stazionario è stata eseguita una trasformazione sulla serie temporale originale: un processo di differenziazione che deriva dalla differenza prima (differenza tra valori consecutivi) della variabile *prezzi.* Con il medesimo procedimento impiegato per la variabile  $(P_t)$ , si è voluto verificare la stazionarietà della serie della variabile *rendimenti* ( $R_t$ ).

Nel correlogramma svolto su tutto il campione e nei correlogrammi dei sotto-campioni (2007-  $2011$ ,  $2011$ - $2015$ ,  $2015$ - $2019$ ) la variabile al tempo t e le sue variabili ritardate non hanno evidenziato segni di significativa auto-correlazione, portando ad ipotizzare che la variabile *rendimenti* assumesse un comportamento stazionario, e che fosse un processo *white noise*. I risultati dei test *ADF* con costante e con costante e trend ed il test *ADF-GLS* con costante e con costante e trend eseguiti per confermare l'ipotesi soddisfano le attese: per i primi tre test il *pvalue* è molto basso, tanto da non potere accettare l'ipotesi nulla  $H_0$ , le statistiche test nell' *ADF-GLS* con costante e trend sono minori dei valori critici. L'evidenza empirica ha condotto quindi ad ipotizzare che la serie fosse stazionaria avendo riscontrato l'assenza di radice unitaria. È stato effettuato anche in questo caso il test *Zivot-Andrews* implementando il modello A (*Equazione 4*) e il modello C (*Equazione 5*) per confermare i risultati ottenuti negli altri test di radice unitaria e per dimostrare, quindi, la stazionarietà della serie. I valori delle statistiche test sono molto più bassi dei valori critici, quindi l'ipotesi nulla  $H_0$  viene rifiutata e la serie può essere considerata stazionaria. I cambiamenti strutturali si verificano in periodi molto simili a quelli esaminati per la variabile  $(P_t)$  ai quali è possibile attribuire le medesime cause.

La trasformazione della serie temporale procedendo con la differenza tra valori consecutivi dei logaritmi dei prezzi si è quindi rivelata un metodo efficace per ottenere una serie stazionaria.

Infine, dimostrato il comportamento stazionario della serie storica trasformata, è stato possibile spiegare la volatilità della variabile *rendimenti* applicando il modello *GARCH(1,1)*, confermando che la varianza dipende dal passato.

# <span id="page-35-0"></span>Appendice A

Si riportano le voci del *do-file* creato per inserire i comandi in *Stata* al fine di poter svolgere in maniera corretta il test *Zivot-Andrews* sulla serie storica delle variabili *prezzi* e *rendimenti,* ed il test per spiegare la volatilità della serie storica dei rendimenti. Per poter eseguire i test sono state eliminate le date in cui il valore fosse mancate, inoltre, al fine di impostare la variabile *tempo*, è stato generato un numero per ogni data (per la variabile *prezzi* l'osservazione 1 corrisponde al 2 gennaio 2007, l'ultima osservazione, 3110, al 2 aprile 2019, per la variabile *rendimenti* l'osservazione 1 corrisponde al 3 gennaio 2007, il 2 aprile 2019 corrisponde all'osservazione numero 3109).

*import excel "C:\Users\alepi\Desktop\DOCUMENTI TESI\ISP.MI 2007-2019 DATA E Ln(PREZZI).xlsx", sheet("Foglio1") firstrow set more off drop C D E F drop if Ln\_Prezzi==. gen tempo=\_n tsset tempo zandrews Ln\_Prezzi, break(intercept) graph zandrews Ln\_Prezzi, break(both) graph*

*zandrews Ln\_Prezzi if tempo>=1 & tempo<=1271, break(intercept) zandrews Ln\_Prezzi if tempo>=253 & tempo<=1524, break(intercept) zandrews Ln\_Prezzi if tempo>=506 & tempo<=1776, break(intercept) zandrews Ln\_Prezzi if tempo>=760 & tempo<=2028, break(intercept) zandrews Ln\_Prezzi if tempo>=1016 & tempo<=2283, break(intercept) zandrews Ln\_Prezzi if tempo>=1272 & tempo<=2539, break(intercept) zandrews Ln\_Prezzi if tempo>=1525 & tempo<=2793, break(intercept) zandrews Ln\_Prezzi if tempo>=1777 & tempo<=3045, break(intercept) zandrews Ln\_Prezzi if tempo>=2029 & tempo<=3110, break(intercept)*

*zandrews Ln\_Prezzi if tempo>=1 & tempo<=1271, break(both) zandrews Ln\_Prezzi if tempo>=253 & tempo<=1524, break(both) zandrews Ln\_Prezzi if tempo>=506 & tempo<=1776, break(both)*  *zandrews Ln\_Prezzi if tempo>=760 & tempo<=2028, break(both) zandrews Ln\_Prezzi if tempo>=1016 & tempo<=2283, break(both) zandrews Ln\_Prezzi if tempo>=1272 & tempo<=2539, break(both) zandrews Ln\_Prezzi if tempo>=1525 & tempo<=2793, break(both) zandrews Ln\_Prezzi if tempo>=1777 & tempo<=3045, break(both) zandrews Ln\_Prezzi if tempo>=2029 & tempo<=3110, break(both)* 

*clear all*

*import excel "C:\Users\alepi\Desktop\DOCUMENTI TESI\Serie Storica ISP.MI 2007-2019 DATA E RENDIMENTI.xlsx", sheet("Foglio1") firstrow drop if Rendimenti==. gen tempo=\_n tsset tempo zandrews Rendimenti, break(intercept) graph*

*zandrews Rendimenti, break(both) graph*

*zandrews Rendimenti if tempo>=1 & tempo<=1270, break(intercept) zandrews Rendimenti if tempo>=252 & tempo<=1523, break(intercept) zandrews Rendimenti if tempo>=505 & tempo<=1775, break(intercept) zandrews Rendimenti if tempo>=759 & tempo<=2027, break(intercept) zandrews Rendimenti if tempo>=1015 & tempo<=2282, break(intercept) zandrews Rendimenti if tempo>=1271 & tempo<=2538, break(intercept) zandrews Rendimenti if tempo>=1524 & tempo<=2792, break(intercept) zandrews Rendimenti if tempo>=1776 & tempo<=3044, break(intercept) zandrews Rendimenti if tempo>=2028 & tempo<=3109, break(intercept)*

*zandrews Rendimenti if tempo>=1 & tempo<=1270, break(both) zandrews Rendimenti if tempo>=252 & tempo<=1523, break(both) zandrews Rendimenti if tempo>=505 & tempo<=1775, break(both) zandrews Rendimenti if tempo>=759 & tempo<=2027, break(both) zandrews Rendimenti if tempo>=1015 & tempo<=2282, break(both) zandrews Rendimenti if tempo>=1271 & tempo<=2538, break(both) zandrews Rendimenti if tempo>=1524 & tempo<=2792, break(both) zandrews Rendimenti if tempo>=1776 & tempo<=3044 break(both) zandrews Rendimenti if tempo>=2028 & tempo<=3109, break(both)*

*arch Rendimenti, arch(1) garch(1) arch Rendimenti if tempo>=1 & tempo<=1270, arch(1) garch(1) arch Rendimenti if tempo>=252 & tempo<=1523, arch(1) garch(1) arch Rendimenti if tempo>=505 & tempo<=1775, arch(1) garch(1) arch Rendimenti if tempo>=759 & tempo<=2027, arch(1) garch(1) arch Rendimenti if tempo>=1015 & tempo<=2282, arch(1) garch(1) arch Rendimenti if tempo>=1271 & tempo<=2538, arch(1) garch(1) arch Rendimenti if tempo>=1524 & tempo<=2792, arch(1) garch(1) arch Rendimenti if tempo>=1776 & tempo<=3044, arch(1) garch(1) arch Rendimenti if tempo>=2028 & tempo<=3109, arch(1) garch(1)*

### <span id="page-38-0"></span>Bibliografia

[1] BOLLERSLEV, T., 1986. Generalized Autoregressive Conditional Heteroskedasticity. *Journal of Econometrics*, vol. 31 (3), pp. 307-327.

[2] DICKEY, D., A., FULLER, W., A., 1979. Distribution of the Estimators for Autoregressive Time Series With a Unit Root*. Journal of the American Statistical Association*, vol. 74 (366), pp. 427-431.

[3] DI FONZO, T., LISI, F., 2005. *Serie storiche economiche.* Roma: Carocci editore, pp. 159- 186.

[4] ELLIOT, G., ROTHENBERG, T. J., STOCK, J. H., 1996. Efficient Test for an Autoregressive Unit Root. *Econometrica*, vol. 64 (4), pp. 813-836.

[5] ENGLE, R. F., 1982. Autoregressive Conditional Heteroskedasticity with Estimates of Variance of United Kingdom Inflation. *Econometrica*, vol. 50 (4), pp. 987-1008.

[6] FAMA, E. F., 1970, Efficient Capital Markets: A Review of the Theory and Empirical Work. *Journal of Finance*, vol. 25 (2), pp. 383-417.

[7] GRAZIANI, A., 2011. *Per Intesa Sanpaolo aumento di capitale al prezzo di 1,369 euro per azione. Debutto sul mercato lunedì.* Il sole 24 ore [online]. Disponibile su [https://st.ilsole24ore.com/art/finanza-e-mercati/2011-05-19/intesa-sanpaolo-aumento-capitale-](https://st.ilsole24ore.com/art/finanza-e-mercati/2011-05-19/intesa-sanpaolo-aumento-capitale-220440.shtml?uuid=AarI2jYD)[220440.shtml?uuid=AarI2jYD](https://st.ilsole24ore.com/art/finanza-e-mercati/2011-05-19/intesa-sanpaolo-aumento-capitale-220440.shtml?uuid=AarI2jYD) [Data di accesso: 22/08/2019].

[8] HAMILTON, J. D., 1994. *Time series Analysis*. Princeton (N.J.): Princeston University Press, pp. 43-71.

[9] KIRCHGÄSSNER, G., WOLTERS, J., 2007. *Introduction to Modern Time Series Analysis*. Berlino: Springer, pp. 1-25.

[10] L. 30 Luglio 1990, n.218.

[11] MANDELBROT, B., 1963. [The Variation of Certain Speculative Prices.](https://www.jstor.org/stable/2351623) *The Journal of Business*, vol. 36 (4), pp. 394-419.

[12] NELSON, C., R., PLOSSER, C., I., 1982. Trend and Random Walk in Macroeconomic Time Series. *Journal of Monetary Economics*, vol. 10 (2), pp. 139-162.

[13] PERRON, P., 1989. The Great Crash, the Oil Price Shock, and the Unit Root Hypothesis*. Econometrica*, vol. 57 (6), pp. 1361-1401.

[14] SAID, E. S., DICKEY, D. A., 1984. Testing for Unit Roots in Autoregressive-Moving Average Models of Unknown Order. *Biometrika*, vol. 71 (3), pp. 599-607.

[15] STOCK, J. H., WATSON, M. M., a cura di PETRACCHI, F., 2016. *Introduzione all'econometria.* Milano-Torino: Pearson Italia, pp. 397-435.

[16] ZIVOT, E., ANDREWS, W. K., 1992. Further Evidence on the Great Crash, the Oil-Price Shock, and the Unit-Root Hypothesis*. Journal of Business & Economic Statistics*, vol. 10 (3), pp. 251-270.

# <span id="page-39-0"></span>Sitografia

<http://gretl.sourceforge.net/> <https://it.finance.yahoo.com/quote/ISP.MI/history?p=ISP.MI> <https://www.intesasanpaolo.com/> <https://www.stata.com/>

Numero parole utilizzate: 7238